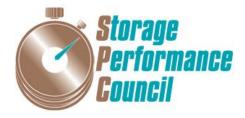

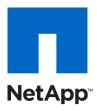

# SPC BENCHMARK 1<sup>TM</sup>

# FULL DISCLOSURE REPORT

# NETAPP, INC.

# NETAPP® AFF A700s

# **SPC-1 V1.14**

# SUBMITTED FOR REVIEW: JANUARY 30, 2017

SUBMISSION IDENTIFIER: A02002

## **First Edition – January 2017**

THE INFORMATION CONTAINED IN THIS DOCUMENT IS DISTRIBUTED ON AN AS IS BASIS WITHOUT ANY WARRANTY EITHER EXPRESS OR IMPLIED. The use of this information or the implementation of any of these techniques is the customer's responsibility and depends on the customer's ability to evaluate and integrate them into the customer's operational environment. While each item has been reviewed by NetApp, Inc. for accuracy in a specific situation, there is no guarantee that the same or similar results will be obtained elsewhere. Customers attempting to adapt these techniques to their own environment do so at their own risk.

This publication was produced in the United States. NetApp, Inc. may not offer the products, services, or features discussed in this document in other countries, and the information is subject to change with notice. Consult your local NetApp, Inc. representative for information on products and services available in your area.

© Copyright NetApp, Inc. 2017. All rights reserved.

Permission is hereby granted to reproduce this document in whole or in part, provided the copyright notice as printed above is set forth in full text on the title page of each item reproduced.

## **Trademarks**

SPC Benchmark-1, SPC-1, SPC-1 IOPS, SPC-1 LRT and SPC-1 Price-Performance are trademarks of the Storage Performance Council. NetApp, the NetApp logo, and the marks listed at <u>http://www.netapp.com/TM</u> are trademarks or registered trademarks of NetApp, Inc. in the United States and other countries. All other brands, trademarks, and product names are the property of their respective owners.

# **Table of Contents**

| AUDIT CERTIFICATION                                                               | 7  |
|-----------------------------------------------------------------------------------|----|
| LETTER OF GOOD FAITH                                                              | 9  |
| EXECUTIVE SUMMARY                                                                 | 10 |
| Test Sponsor and Contact Information                                              | 10 |
| Revision Information and Key Dates                                                | 10 |
| Tested Storage Product (TSP) Description                                          | 10 |
| Summary of Results                                                                | 11 |
| Storage Capacities, Relationships, and Utilization                                | 11 |
| Response Time – Throughput Curve                                                  | 14 |
| Response Time – Throughput Data                                                   | 15 |
| Priced Storage Configuration Pricing                                              | 16 |
| Differences between Tested Storage Configuration and Priced Storage Configuration | 16 |
| Priced Storage Configuration Diagram                                              | 17 |
| Priced Storage Configuration Components                                           | 18 |
| CONFIGURATION INFORMATION                                                         | 19 |
| Benchmark Configuration / Tested Storage Configuration Diagram                    | 19 |
| Storage Network Configuration                                                     | 19 |
| Host System(s) and Tested Storage Configuration Table of Components               | 19 |
| Benchmark Configuration/Tested Storage Configuration Diagram                      | 20 |
| Host System and Tested Storage Configuration Components                           | 21 |
| Customer Tunable Parameters and Options                                           | 21 |
| Tested Storage Configuration Description                                          | 21 |
| SPC-1 Workload Generator Storage Configuration                                    | 22 |
| ASU Pre-Fill                                                                      | 22 |
| SPC-1 DATA REPOSITORY                                                             | 23 |
| Storage Capacities and Relationships                                              | 23 |
| SPC-1 Storage Capacities                                                          | 23 |
| SPC-1 Storage Hierarchy Ratios                                                    | 24 |
| SPC-1 Storage Capacity Charts                                                     | 24 |
| Storage Capacity Utilization                                                      | 26 |
| Logical Volume Capacity and ASU Mapping                                           | 27 |

| SPC-1 BENCHMARK EXECUTION RESULTS                                                         |    |
|-------------------------------------------------------------------------------------------|----|
| SPC-1 Tests, Test Phases, and Test Runs                                                   |    |
| "Ramp-Up" Test Runs                                                                       |    |
| Primary Metrics Test – Sustainability Test Phase                                          | 29 |
| SPC-1 Workload Generator Input Parameters                                                 |    |
| Sustainability Test Results File                                                          |    |
| Sustainability – Data Rate Distribution Data (MB/second)                                  |    |
| Sustainability – Data Rate Distribution Graph                                             |    |
| Sustainability – I/O Request Throughput Distribution Data                                 |    |
| Sustainability – I/O Request Throughput Distribution Graph                                |    |
| Sustainability – Average Response Time (ms) Distribution Data                             |    |
| Sustainability – Average Response Time (ms) Distribution Graph                            |    |
| Sustainability – Response Time Frequency Distribution Data                                |    |
| Sustainability – Response Time Frequency Distribution Graph                               |    |
| Sustainability – Measured Intensity Multiplier and Coefficient of Variation               |    |
| Primary Metrics Test – IOPS Test Phase                                                    |    |
| SPC-1 Workload Generator Input Parameters                                                 |    |
| IOPS Test Results File                                                                    |    |
| IOPS Test Run – I/O Request Throughput Distribution Data                                  |    |
| IOPS Test Run – I/O Request Throughput Distribution Graph                                 |    |
| IOPS Test Run – Average Response Time (ms) Distribution Data                              |    |
| IOPS Test Run – Average Response Time (ms) Distribution Graph                             |    |
| IOPS Test Run –Response Time Frequency Distribution Data                                  |    |
| IOPS Test Run –Response Time Frequency Distribution Graph                                 |    |
| IOPS Test Run – I/O Request Information                                                   |    |
| IOPS Test Run – Measured Intensity Multiplier and Coefficient of Variation                |    |
| Primary Metrics Test – Response Time Ramp Test Phase                                      |    |
| SPC-1 Workload Generator Input Parameters                                                 |    |
| Response Time Ramp Test Results File                                                      |    |
| Response Time Ramp Distribution (IOPS) Data                                               |    |
| Response Time Ramp Distribution (IOPS) Graph                                              |    |
| SPC-1 LRT <sup>™</sup> Average Response Time (ms) Distribution Data                       |    |
| SPC-1 LRT <sup>™</sup> Average Response Time (ms) Distribution Graph                      |    |
| SPC-1 LRT <sup>™</sup> (10%) – Measured Intensity Multiplier and Coefficient of Variation |    |
| Repeatability Test                                                                        | 51 |

| S    | SPC-1 Workload Generator Input Parameters                                           | .51  |
|------|-------------------------------------------------------------------------------------|------|
| ]    | Repeatability Test Results File                                                     | .51  |
| 1    | Repeatability 1 LRT – I/O Request Throughput Distribution Data                      | .53  |
| 1    | Repeatability 1 LRT – I/O Request Throughput Distribution Graph                     | .54  |
| ]    | Repeatability 1 LRT –Average Response Time (ms) Distribution Data                   | .55  |
| ]    | Repeatability 1 LRT –Average Response Time (ms) Distribution Graph                  | . 56 |
| ]    | Repeatability 1 IOPS – I/O Request Throughput Distribution Data                     | .57  |
| ]    | Repeatability 1 IOPS – I/O Request Throughput Distribution Graph                    | .58  |
| ]    | Repeatability 1 IOPS –Average Response Time (ms) Distribution Data                  | . 59 |
| ]    | Repeatability 1 IOPS –Average Response Time (ms) Distribution Graph                 | . 60 |
| ]    | Repeatability 2 LRT – I/O Request Throughput Distribution Data                      | .61  |
| ]    | Repeatability 2 LRT – I/O Request Throughput Distribution Graph                     | . 62 |
| ]    | Repeatability 2 LRT –Average Response Time (ms) Distribution Data                   | . 63 |
| ]    | Repeatability 2 LRT –Average Response Time (ms) Distribution Graph                  | .64  |
| ]    | Repeatability 2 IOPS – I/O Request Throughput Distribution Data                     | .65  |
| ]    | Repeatability 2 IOPS – I/O Request Throughput Distribution Graph                    | . 66 |
| ]    | Repeatability 2 IOPS –Average Response Time (ms) Distribution Data                  | . 67 |
| 1    | Repeatability 2 IOPS –Average Response Time (ms) Distribution Graph                 | . 68 |
| 1    | Repeatability 1 (LRT) - Measured Intensity Multiplier and Coefficient of Variation  | . 68 |
| ]    | Repeatability 1 (IOPS) - Measured Intensity Multiplier and Coefficient of Variation | . 69 |
| ]    | Repeatability 2 (LRT) - Measured Intensity Multiplier and Coefficient of Variation  | . 69 |
| ]    | Repeatability 2 (IOPS) - Measured Intensity Multiplier and Coefficient of Variation | . 69 |
| Da   | ata Persistence Test                                                                | 70   |
| S    | SPC-1 Workload Generator Input Parameters                                           | . 70 |
| ]    | Data Persistence Test Results File                                                  | . 70 |
| ]    | Data Persistence Test Results                                                       | .71  |
| PRIC | CED STORAGE CONFIGURATION AVAILABILITY DATE                                         | 72   |
| PRI  | CING INFORMATION                                                                    | 72   |
| TES  | TED STORAGE CONFIGURATION AND PRICED STORAGE                                        |      |
| CON  | NFIGURATION DIFFERENCES                                                             | 72   |
| ANC  | OMALIES OR IRREGULARITIES                                                           | 72   |
| APP  | PENDIX A: SPC-1 GLOSSARY                                                            | 73   |
| "D   | ecimal" (powers of ten) Measurement Units                                           | 73   |
| "B   | inary" (powers of two) Measurement Units                                            | 73   |

| SPC-1 Data Repository Definitions                        | 73 |
|----------------------------------------------------------|----|
| SPC-1 Data Protection Levels                             | 74 |
| SPC-1 Test Execution Definitions                         | 74 |
| I/O Completion Types                                     | 76 |
| SPC-1 Test Run Components                                | 76 |
| APPENDIX B: CUSTOMER TUNABLE PARAMETERS AND OPTIONS      | 77 |
| Overview                                                 | 77 |
| Details                                                  | 78 |
| APPENDIX C: TESTED STORAGE CONFIGURATION CREATION        | 80 |
| Overview                                                 | 80 |
| Details                                                  | 80 |
| Build Automation Log, Line Numbers 6-136                 | 80 |
| Build Automation Log, Line Numbers 138-144               | 80 |
| Build Automation Log, Line Numbers 146-581               | 80 |
| Build Automation Log, Line Numbers 617-3144              | 81 |
| Build Automation Log, Under Each Host                    | 82 |
| Build Automation Log, Line Number 3747                   | 82 |
| Build Automation Log, Line Numbers 3748                  | 82 |
| Build Automation Log, Line Number 3749                   | 82 |
| Build Automation Log, Line Number 3750                   | 82 |
| Build Automation Log, Line Number 3751                   | 82 |
| Build Automation Log, Line Numbers 3752                  | 83 |
| APPENDIX D: SPC-1 WORKLOAD GENERATOR STORAGE COMMANDS AN | 1D |
| PARAMETERS                                               | 84 |
| ASU Pre-Fill                                             | 84 |
| Primary Metrics and Repeatability Tests:                 | 84 |
| SPC-1 Persistence Test                                   | 84 |
| APPENDIX E: SPC-1 WORKLOAD GENERATOR INPUT PARAMETERS    | 85 |
| APPENDIX F: THIRD PARTY QUOTATION                        | 86 |

# **AUDIT CERTIFICATION**

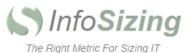

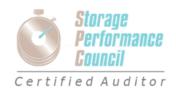

Jim Laing NetApp, Inc. 7301 Kit Creek Road Research Triangle Park, NC 27709

January 16, 2017

I verified the SPC Benchmark 1<sup>™</sup> (SPC-1 <sup>™</sup> Revision 1.14) test execution and performance results of the following Tested Storage Product:

#### NETAPP® AFF A700s

The results were:

| SPC-1 IOPS™                                        | 2,400,059.26           |
|----------------------------------------------------|------------------------|
| SPC-1 Price-Performance™                           | \$0.62/SPC-1 IOPS™     |
| Total ASU Capacity                                 | 77,504.698 GB          |
| Data Protection Level                              | Protected 2 (RAID DP®) |
| Total Price (including 3-year maintenance)         | \$1,493,103.71         |
| Currency Used                                      | U.S. Dollars           |
| Target Country for Availability, Sales and Support | USA                    |

In my opinion, these performance results were produced in compliance with the SPC requirements for the benchmark. In particular, the following requirements were reviewed and found compliant with V1.14 of the SPC Benchmark 1<sup>™</sup> specification:

- A Letter of Good Faith, signed by a senior executive.
- The following Data Repository items were verified by information supplied by NetApp, Inc.:
  - o Physical Storage Capacity and requirements
  - o Configured Storage Capacity and requirement
  - o Addressable Storage Capacity and requirements
  - o Capacity of each Logical Volume and requirements
  - o Capacity of each Application Storage Unit (ASU) and requirements
- The total Application Storage Unit (ASU) Capacity was filled with random data, using an auditor-approved tool, prior to execution of the SPC-1 Tests.

63 Lourdes Dr. | Leominster, MA 01453 | 978-343-6562 | www.sizing.com

- The accuracy of the Benchmark Configuration diagram
- The tuning parameters used to configure the Benchmark Configuration
- SPC-1 Workload Generator commands and parameters used for the audited SPC Test Runs.
- The following Host System requirements were verified by information supplied by NetApp, Inc.:
  - The type of Host Systems, including the number of processors and the amount of main memory
  - The presence and version number of the SPC-1 Workload Generator on each Host System.
  - o The TSC boundary within each Host System.
- The execution of each Test, Test Phase, and Test Run was found compliant with all applicable requirements and constraints.
- The submitted pricing information met all applicable requirements and constraints.

The Full Disclosure Report for this result was prepared in accordance with the disclosure requirements set forth in the specification for the benchmark. The report, prepared by InfoSizing and reviewed by NetApp, Inc., can be found at <u>www.storageperformance.org</u> under the Submission Identifier A02002.

Additional Audit Notes:

None.

Respectfully Yours,

Doug Johnson, Certified SPC Auditor

63 Lourdes Dr. | Leominster, MA 01453 | 978-343-6562 | www.sizing.com

Full Disclosure Report

# LETTER OF GOOD FAITH

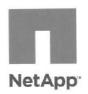

www.netapp.com

+1 408 822 6000 Tel +1 408 822 4501 Fax NetApp 495 East Java Drive Sunnyvale, CA 94089

Date: January 6, 2016

 From: Mr. Octavian Tanase, Senior Vice President, ONTAP Software Systems Group NetApp, Inc.
 495 East Java Drive Sunnyvale, CA 94089

To: Mr. Doug Johnson, Certified SPC Auditor PerfLabs, Inc. dba InfoSizing 63 Lourdes Drive Leominster, MA 01453-6709

Subject: SPC-1 Letter of Good Faith for the NetApp AFF A700s 12-Node Cluster

NetApp Inc. is the test sponsor for the above listed product. To the best of our knowledge and belief, the required SPC-1 results and materials we have submitted for that product are complete, accurate, and in full compliance with version 1.14 of the SPC-1 benchmark specification.

In addition, we have reported any items in the Benchmark Configuration and execution of the benchmark that affected the reported results even if the items are not explicitly required to be disclosed by the SPC-1 benchmark specification.

Signed:

Name and title of an appropriate Test Sponsor senior executive

Date: 119/2012

Date of Signature

OCTAVIAN TANASE GVP OSSE/ ONTAP

# EXECUTIVE SUMMARY

# **Test Sponsor and Contact Information**

|                                   | Test Sponsor and Contact Information                                                                                                    |
|-----------------------------------|----------------------------------------------------------------------------------------------------|
| Test Sponsor<br>Primary Contact   | NetApp, Inc. http://www.netapp.com/<br>Jim Laing jim.laing@netapp.com<br>7301 Kit Creek Road<br>Research Triangle Park, NC 27709<br>Phone: (919) 476-4648<br>FAX: (919) 476-4272   |
| Test Sponsor<br>Alternate Contact | NetApp, Inc. http://www.netapp.com/<br>Scott Lane scott.lane@netapp.com<br>7301 Kit Creek Road<br>Research Triangle Park, NC 27709<br>Phone: (919) 476-5484<br>FAX: (919) 476-4272 |
| Auditor                           | InfoSizing – <u>http://www.sizing.com/</u><br>Doug Johnson – <u>doug@sizing.com</u><br>63 Lourdes Drive<br>Leominster, MA 01453<br>Phone: (978) 343-6562                           |

# **Revision Information and Key Dates**

| Revision Information and Key Dates                                           |                   |  |  |  |  |
|------------------------------------------------------------------------------|-------------------|--|--|--|--|
| SPC-1 Specification revision number                                          | V1.14             |  |  |  |  |
| SPC-1 Workload Generator revision number                                     | V2.5.2            |  |  |  |  |
| Date Results were first used publicly                                        | January 30, 2017  |  |  |  |  |
| Date the FDR was submitted to the SPC                                        | January 30, 2017  |  |  |  |  |
| Date the Priced Storage Configuration is available for shipment to customers | February 28, 2017 |  |  |  |  |
| Date the Tested Storage Configuration completed audit certification          | January 16, 2017  |  |  |  |  |

# **Tested Storage Product (TSP) Description**

Designed specifically for flash, NetApp® All Flash FAS (AFF) A700s systems deliver industry-leading performance, capacity density, scalability, security and network connectivity in a dense form factor. At up to millions of IOPS and sub-millisecond latency per cluster, it is the fastest all-flash array built on a unified scale-out architecture. Therefore, the A700s is an ideal solution for business-critical workloads. The AFF A700s system allows customers to complete twice the work at half the latency as compared with the previous generation of AFF systems.

# Summary of Results

| SPC-1 Reported Data                                  |                        |  |  |  |  |  |
|------------------------------------------------------|------------------------|--|--|--|--|--|
| Tested Storage Product (TSP) Name: NetApp® AFF A700s |                        |  |  |  |  |  |
| Metric                                               | Reported Result        |  |  |  |  |  |
| SPC-1 IOPS™                                          | 2,400,059.26           |  |  |  |  |  |
| SPC-1 Price-Performance <sup>™</sup>                 | \$0.62/SPC-1 IOPS™     |  |  |  |  |  |
| Total ASU Capacity                                   | 77,504.698 GB          |  |  |  |  |  |
| Data Protection Level                                | Protected 2 (RAID DP®) |  |  |  |  |  |
| Total Price                                          | \$1,493,103.71         |  |  |  |  |  |
| Currency Used                                        | U.S. Dollars           |  |  |  |  |  |
| Target Country for availability, sales and support   | USA                    |  |  |  |  |  |

SPC-1 IOPS<sup>™</sup> represents the maximum I/O Request Throughput at the 100% load point.

SPC-1 Price-Performance<sup>™</sup> is the ratio of Total Price to SPC-1 IOPS<sup>™</sup>.

**Total ASU** (Application Storage Unit) **Capacity** represents the total storage capacity available to be read and written in the course of executing the SPC-1 benchmark.

A Data Protection Level of Protected 2 is provided by using NetApp *RAID DP*® technology, which provides double-parity RAID protection against data loss with negligible performance overhead and no cost penalty compared to single-parity RAID.

**Protected 2:** The single point of failure of any **component** in the configuration will not result in permanent loss of access to or integrity of the SPC-1 Data Repository.

**Total Price** includes the cost of the Priced Storage Configuration plus three years of hardware maintenance and software support.

Currency Used is the formal name for the currency used in calculating the Total Price and SPC-1 Price-Performance<sup>TM</sup>. That currency may be the local currency of the Target Country or the currency of a difference country (*non-local currency*).

The **Target Country** is the country in which the Priced Storage Configuration is available for sale and in which the required hardware maintenance and software support is provided either directly from the Test Sponsor or indirectly from a third-party supplier.

# Storage Capacities, Relationships, and Utilization

The following four charts and the following table document the various storage capacities, used in this benchmark, their relationships, and the storage utilization values that must be reported. For the sake of readability, the capacity values in these charts are reported as integer values rather than the decimal values listed elsewhere in this document.

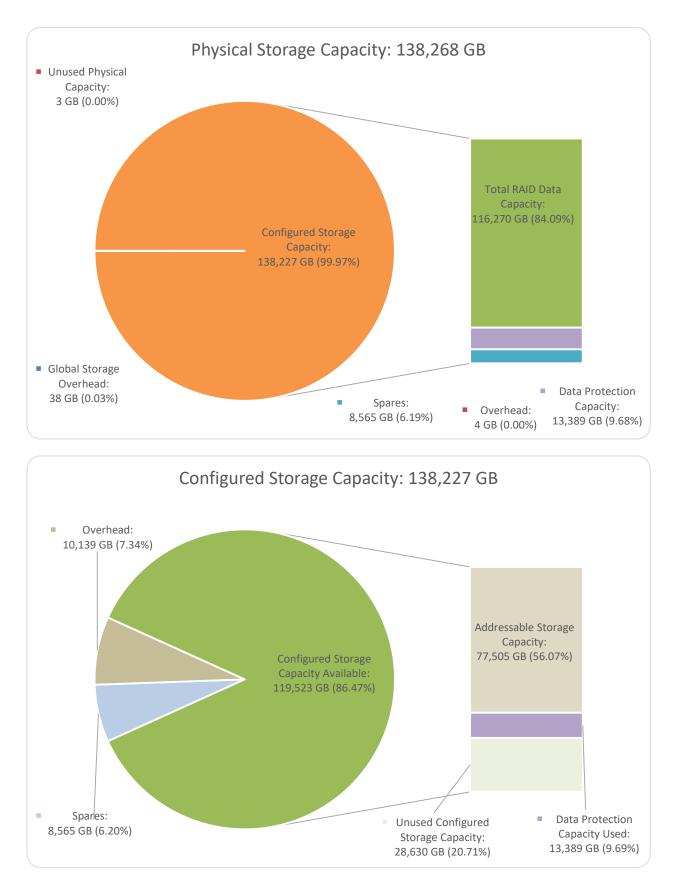

SPC BENCHMARK 1<sup>™</sup> V1.14 NetApp, Inc. NetApp<sup>®</sup> AFF A700s

Full Disclosure Report

Submission Identifier: A02002 Submitted for Review: January 30, 2017

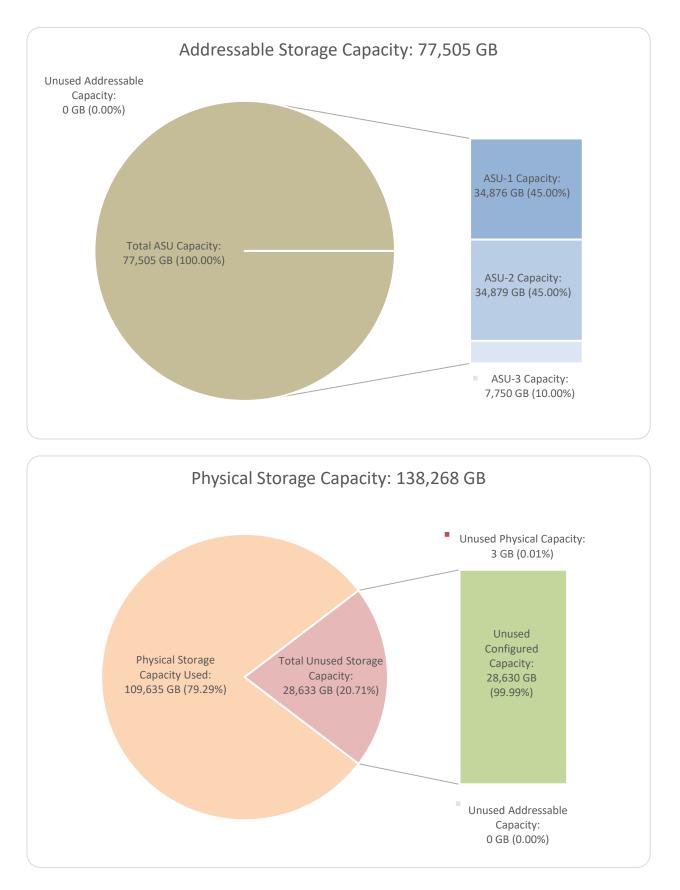

SPC BENCHMARK 1<sup>™</sup> V1.14 NetApp, Inc. NetApp<sup>®</sup> AFF A700s Full Disclosure Report

Submission Identifier: A02002 Submitted for Review: January 30, 2017

| SPC-1 Storage Capacity Utilization |        |  |  |  |
|------------------------------------|--------|--|--|--|
| Application Utilization            | 56.05% |  |  |  |
| Protected Application Utilization  | 65.74% |  |  |  |
| Unused Storage Ratio 20.71%        |        |  |  |  |

**Application Utilization:** Total ASU Capacity (77,504.698 *GB*) divided by Physical Storage Capacity (138,268.335 GB).

**Protected Application Utilization:** (Total ASU Capacity (77,504.698 *GB*) plus total Data Protection Capacity (13,388.822 GB) minus unused Data Protection Capacity (0.000 GB)) divided by Physical Storage Capacity (138,268.335 GB).

**Unused Storage Ratio:** Total Unused Capacity (28,633.083 GB) divided by Physical Storage Capacity (138,268.335 GB) and may not exceed 45%.

# **Response Time – Throughput Curve**

The Response Time-Throughput Curve illustrates the Average Response Time (milliseconds) and I/O Request Throughput at 100%, 95%, 90%, 80%, 50%, and 10% of the workload level used to generate the SPC-1 IOPS<sup>TM</sup> metric.

The Average Response Time measured at any of the above load points cannot exceed 30 milliseconds or the benchmark measurement is invalid.

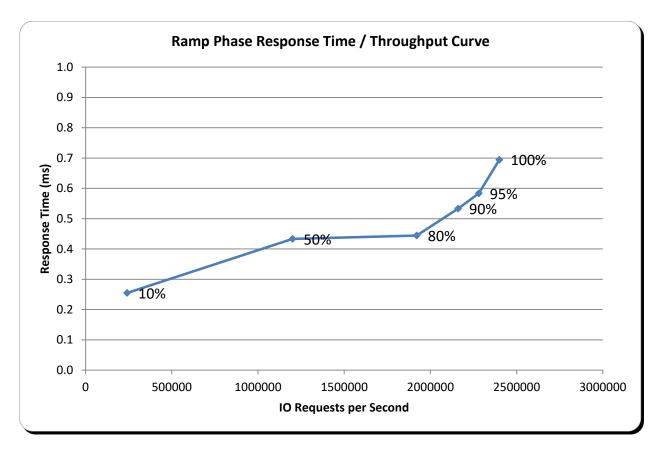

# **Response Time – Throughput Data**

|                         | 10% Load   | 50% Load     | 80% Load     | 90% Load     | 95% Load     | 100% Load    |
|-------------------------|------------|--------------|--------------|--------------|--------------|--------------|
| I/O Request Throughput  | 240,006.77 | 1,200,037.20 | 1,919,996.60 | 2,160,087.79 | 2,280,031.04 | 2,400,059.26 |
| Avg. Response Time (ms) |            |              |              |              |              |              |
| All ASUs                | 0.25       | 0.43         | 0.44         | 0.53         | 0.58         | 0.69         |
| ASU-1                   | 0.24       | 0.41         | 0.43         | 0.52         | 0.58         | 0.69         |
| ASU-2                   | 0.26       | 0.41         | 0.42         | 0.49         | 0.53         | 0.61         |
| ASU-3                   | 0.29       | 0.49         | 0.48         | 0.57         | 0.62         | 0.74         |
| Reads                   | 0.21       | 0.36         | 0.38         | 0.46         | 0.50         | 0.60         |
| Writes                  | 0.28       | 0.48         | 0.49         | 0.58         | 0.63         | 0.76         |

|                           |                                                         |           | US List Price |            |          |                |            |          |      |              |
|---------------------------|---------------------------------------------------------|-----------|---------------|------------|----------|----------------|------------|----------|------|--------------|
| Part Number               | Description                                             | Source    | per Unit      |            | Discount | Price per Unit |            | Quantity |      | Total Price  |
|                           | AFF A700s HA + 24x960GB SSD drives                      |           |               |            |          |                |            |          |      |              |
| AFF-A700S-101-C           | (HA pair + 24x960GB SSD internal drives)                | NetApp    | \$            | 265,070.00 | 50%      | \$ :           | 132,535.00 | 6        | \$   | 795,210.00   |
|                           | ONTAP,Per-0.1TB,Flash,BASEBNDL,Ult-Perf,-C              |           |               |            |          |                |            |          |      |              |
| SW-FLASH-BASE-BUNDLE-C    | (BASE BNDL pricing for AFFA700s - OS + Protocols)       | NetApp    | \$            | 654.00     | 50%      | \$             | 327.00     | 1382     | \$   | 452,044.80   |
| X-6510-48-16G-R6          | Switch,Brocade 6510 48-Pt FF Ent 16G SWL SFPs           | NetApp    | \$            | 48,715.00  | 50%      | \$             | 24,357.50  | 2        | \$   | 48,715.00    |
| X190001                   | Cisco Nexus 3132Q-X, 32 QSFP+ ports, low power, latency | NetApp    | \$            | 13,000.00  | 50%      | \$             | 6,500.00   | 2        | \$   | 13,000.00    |
| X66100-1                  | Cable,Direct Attach CU SFP+,40Gb,1m                     | NetApp    | \$            | 250.00     | 50%      | \$             | 125.00     | 2        | \$   | 250.00       |
|                           |                                                         | 3rd Party |               |            |          |                |            |          |      |              |
| Panduit FX2ERLNLNSNM002   | Cable,Cntlr-Switch,2m,Pair,LC/LC,Op (Fiber)             | Quote     | \$            | 20.65      |          | \$             | 20.65      | 48       | \$   | 991.20       |
|                           |                                                         | 3rd Party |               |            |          |                |            |          |      |              |
| Panduit FX2ERLNLNSNM010   | Cable,Host-Switch,10m,Pair,LC/LC,Op (Fiber)             | Quote     | \$            | 34.25      |          | \$             | 34.25      | 30       | \$   | 1,027.50     |
|                           | Cable,12Gb,Mini SAS HD to HD,1m (NVRAM10p to            |           |               |            |          |                |            |          |      |              |
| X66031A                   | NVRAM10p HSL Link)                                      | NetApp    | \$            | 26.72      | 50%      | \$             | 13.36      | 12       | \$   | 160.32       |
|                           |                                                         | 3rd Party |               |            |          |                |            |          |      |              |
| Qlogic 2672-CK            | Qlogic 16Gig 2port HBA for servers                      | Quote     | \$            | 1,290.00   |          | \$             | 1,290.00   | 15       | \$   | 19,350.00    |
| X66100-5                  | Cable,Direct Attach CU SFP+,40Gb,5m                     | NetApp    | \$            | 375.00     | 50%      | \$             | 187.50     | 24       | \$   | 4,500.00     |
| X8712C-EN-R6-C            | PDU, 1-Phase, 24 Outlet, 30A, NEMA, -C, R6              | NetApp    | \$            | 550.00     | 50%      | \$             | 275.00     | 2        | \$   | 550.00       |
| X870E-EN-R6-C             | Cab,Lighted,Empty,No PDU,No Rails,EN,-C                 | NetApp    | \$            | 5,680.00   | 50%      | \$             | 2,840.00   | 1        | \$   | 2,840.00     |
| X8778-R6-C                | Mounting Bracket, Tie-Down, 32X0, -C, R6                | NetApp    | \$            | 50.00      | 50%      | \$             | 25.00      | 12       | \$   | 300.00       |
| CS-O2-4HR- VA             | HW Support,Premium2,4hr,y                               | NetApp    | \$            | 49,701     | 50%      | \$             | 24,850.32  | 6        | \$   | 149,101.89   |
| PS-TM-CONSULT-NB-DY-TE-ZA | Consulting Day+TE NonBus,ZA Exp. 1yr. from PO           | NetApp    | \$            | 5,063.00   |          | \$             | 5,063.00   | 1        | \$   | 5,063.00     |
| Total (\$)                |                                                         |           |               |            |          |                |            |          | \$ : | L,493,103.71 |

# Priced Storage Configuration Pricing

The above pricing includes hardware maintenance and software support for three years, 7 days per week, 24 hours per day. The hardware maintenance and software support provides the following:

- Acknowledgement of new and existing problems within four (4) hours.
- Onsite presence of a qualified maintenance engineer or provision of a customer replaceable part within four (4) hours of the above acknowledgement for any hardware failure that results in an inoperative Price Storage Configuration that can be remedied by the repair or replacement of a Priced Storage Configuration component.

# Differences between Tested Storage Configuration and Priced Storage Configuration

There are no differences between the Tested Storage Configuration and the Priced Storage Configuration.

# **Priced Storage Configuration Diagram**

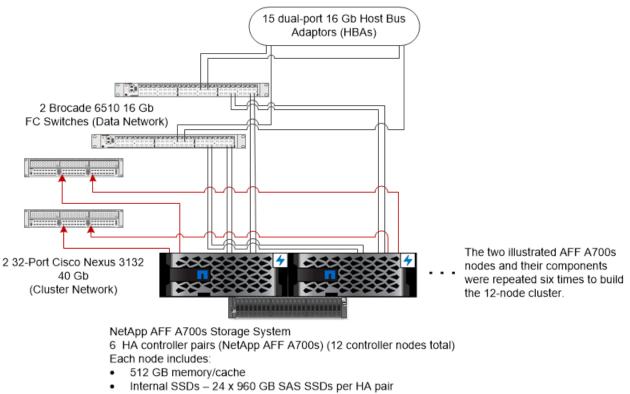

- 4 FC 32 Gb FC front-end connections (48 total) in a multipath high availability (HA) configuration
- 2 Cisco Nexus 3132 40 Gb 32-port switches (cluster network)
- 2 Brocade 6510 16 Gb 48-port switches (data network)
- 144 internal 960 GB solid state drives

# **Priced Storage Configuration Components**

| Priced Storage Configuration                                          |
|-----------------------------------------------------------------------|
| 15 QLogic QLE2672 dual-port 16 GB HBAs                                |
| 2 Brocade 6510 16 GB, 48-port FC switches (data network)              |
| NetApp® AFF A700s                                                     |
| • 6 HA controller pairs in 4RU chassis                                |
| • 2 controller nodes per chassis                                      |
| • 12 controller nodes total. Each node includes:                      |
| o 512 GB memory/cache (6144 GB total)                                 |
| $\circ$ 4 32 GB FC front-end connections (48 total and used)          |
| <ul> <li>Internal 12 GB SAS (no cards, no cables)</li> </ul>          |
| 2 Cisco Nexus 3132Q-X 40 GB 32 QSFP+ ports (cluster network)          |
| 144 960 GB Solid State Drives (SSDs) (24 SSDs per HA controller pair) |
| 1 Cabinet – deep, heavy, no PDU, no rail                              |
| 2 PDUs – 1-phase, 24 outlet, 30A NEMA                                 |

In the remainder of this document, the appropriate Full Disclosure Report requirement, from the SPC-1 benchmark specification, is presented in italics. The requirement is then followed by the information required to fulfill it.

# **CONFIGURATION INFORMATION**

# Benchmark Configuration / Tested Storage Configuration Diagram

<u>Clause 9.4.3.4.1</u>

A one page Benchmark Configuration (BC)/Tested Storage Configuration (TSC) diagram shall be included in the FDR...

Please see Benchmark Configuration / Tested Storage Configuration Diagram.

# **Storage Network Configuration**

<u>Clause 9.4.3.4.1</u>

•••

5. If the TSC contains network storage, the diagram will include the network configuration. If a single diagram is not sufficient to illustrate both the Benchmark Configuration and network configuration in sufficient detail, the Benchmark Configuration diagram will include a highlevel network illustration as shown in Figure 9-8. In that case, a separate, detailed network configuration diagram will also be included as described in Clause 9.4.3.4.2.

#### <u>Clause 9.4.3.4.2</u>

If a storage network was configured as a part of the Tested Storage Configuration and the Benchmark Configuration diagram described in Clause 9.4.3.4.1 contains a high-level illustration of the network configuration, the Executive Summary will contain a one page topology diagram of the storage network as illustrated in Figure 9-9.

The storage network configuration is illustrated in the <u>Benchmark Configuration / Tested</u> <u>Storage Configuration Diagram</u>.

There were no specific port mappings for any of the switches in the Tested Storage Configuration. However, one of the ports on each HBA was connected to one data network switch, and the other port on each HBA was connected to the other data network switch. This same approach was applied to the connections from the controller nodes to the data network switches and the cluster network switches. This approach was used to improve reliability and redundancy in a business-critical environment and not for performance reasons.

# Host System(s) and Tested Storage Configuration Table of Components

#### Clause 9.4.3.4.3

The FDR will contain a table that lists the major components of each Host System and the Tested Storage Configuration (TSC).

SPC BENCHMARK 1<sup>™</sup> V1.14 NetApp, Inc. NetApp<sup>®</sup> AFF A700s Full Disclosure Report

Please see Host System and Tested Storage Configuration Components.

# Benchmark Configuration/Tested Storage Configuration Diagram

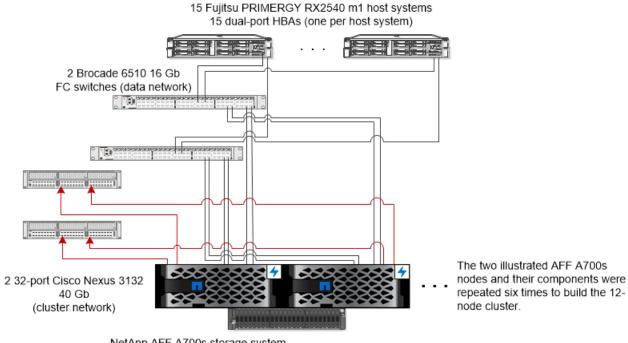

NetApp AFF A700s storage system 6 HA controller pairs (NetApp AFF A700s) (12 controller nodes total). Each node includes:

- 512 GB memory/cache
  - Internal SSD drives 24 x 960 GB SAS SSDs per HA pair
- 4 FC 32 Gb FC front-end connections (48 total)
- (in a multipath high availability (HA) configuration)
- 2 Cisco Nexus 3132 40 Gb 32-port switches (cluster network)
- 2 Brocade 6510 16 Gb 48-port switches (data network)
- 144 internal 960 GB solid state drives

# Host System and Tested Storage Configuration Components

| Host S                       | Systems                                                                                                    |
|------------------------------|----------------------------------------------------------------------------------------------------|
| •                            | jitsu PRIMERGY RX2540 m1 host servers, each with:<br>2 Intel® Xeon® 2.30 GHz E5-2670 processors, each with 6 cores and<br>30720 KB L3 Cache<br>256 GB main memory<br>Red Hat Enterprise Linux Server 6.8 (64-bit)<br>PCIe 3.0                                                                                                    |
| Priced                       | d Storage Configuration                                                                                                    |
| 15 QLo                       | ogic QLE2672 dual-port 16 GB HBAs                                                                                                    |
| 2 Broc                       | eade 6510 16 GB, 48-port FC switches (data network)                                                                                                    |
| 2 Cisco<br>144 96<br>1 cabir | <ul> <li>pp® AFF A700s</li> <li>6 HA controller pairs in 4RU chassis</li> <li>2 controller nodes per chassis</li> <li>12 controller nodes total. Each node includes: <ul> <li>512 GB memory/cache (6144 GB total)</li> <li>4 32 GB FC front-end connections (48 total and used)</li> <li>Internal 12 GB SAS (no cards, no cables)</li> </ul> </li> <li>o Nexus 3132Q-X 40 GB 32 QSFP+ ports (cluster network)</li> <li>50 GB SSDs (24 SSDs per HA controller pair)</li> <li>net – deep, heavy, no PDU, and no rail</li> <li>Js – 1-phase, 24 outlet, 30A NEMA</li> </ul> |
| 2 PDU                        | Js – 1-phase, 24 outlet, 30A NEMA                                                                                                    |

# **Customer Tunable Parameters and Options**

## <u>Clause 9.4.3.5.1</u>

All Benchmark Configuration (BC) components with customer tunable parameter and options that have been altered from their default values must be listed in the FDR. The FDR entry for each of those components must include both the name of the component and the altered value of the parameter or option. If the parameter name is not self-explanatory to a knowledgeable practitioner, a brief description of the parameter's use must also be included in the FDR entry.

Please see Appendix B.

# **Tested Storage Configuration Description**

#### <u>Clause 9.4.3.5.2</u>

The FDR must include sufficient information to recreate the logical representation of the TSC. In addition to customer tunable parameters and options (Clause 4.2.4.5.3), that information must include, at a minimum:

• A diagram and/or description of the following:

SPC BENCHMARK 1™ V1.14 NetApp, Inc. NetApp<sup>®</sup> AFF A700s

Full Disclosure Report

- All physical components that comprise the TSC. Those components are also illustrated in the BC Configuration Diagram in Clause 9.2.4.4.1 and/or the Storage Network Configuration Diagram in Clause 9.2.4.4.2.
- The logical representation of the TSC, configured from the above components that will be presented to the Workload Generator.
- Listings of scripts used to create the logical representation of the TSC.
- If scripts were not used, a description of the process used with sufficient detail to recreate the logical representation of the TSC.

Please see Appendix C.

# SPC-1 Workload Generator Storage Configuration

#### Clause 9.4.3.5.3

The FDR must include all SPC-1 Workload Generator storage configuration commands and parameters.

Please see Appendix D.

# ASU Pre-Fill

#### <u>Clause 5.3.3</u>

Each of the three SPC-1 ASUs (ASU-1, ASU-2 and ASU-3) is required to be completely filled with specified content prior to the execution of audited SPC-1 Tests. The content is required to consist of random data pattern such as that produced by an SPC recommended tool.

The configuration file used to complete the required ASU pre-fill appears in Appendix D.

# **SPC-1 DATA REPOSITORY**

This section documents the various SPC-1 storage capacities and mappings used in the Tested Storage Configuration. <u>SPC-1 Data Repository Definitions</u> contains term definitions specific to the SPC-1 Data Repository.

# **Storage Capacities and Relationships**

#### <u>Clause 9.4.3.6.1</u>

Two tables and four charts documenting the storage capacities and relationships of the SPC-1 Storage Hierarchy (Clause 2.1) shall be included in the FDR. ... The capacity value in each chart may be listed as an integer value, for readability, rather than the decimal value listed in the table below.

## SPC-1 Storage Capacities

The Physical Storage Capacity consisted of 138,268.335 GB distributed over 144 solid state devices (SSDs) each with a formatted capacity of 960.197 GB. There was 3.170 GB (0.00%) of Unused Storage within the Physical Storage Capacity. Global Storage Overhead consisted of 37.748 GB (0.03%) of the Physical Storage Capacity. There was 28,629.912 GB (20.71%) of Unused Storage within the Configured Storage Capacity. The Total ASU Capacity utilized 100.00% of the Addressable Storage Capacity resulting in 0.000 GB (0.00%) of Unused Storage within the Addressable Storage Capacity. The Data Protection (*RAID DP*®) capacity was 13,388.822 GB of which 13,388.822 GB was utilized. The total Unused Storage capacity was 28,633.083 GB.

Note: The configured Storage Devices may include additional storage capacity reserved for system overhead, which is not accessible for application use. That storage capacity may not be included in the value presented for Physical Storage Capacity.

| SPC-1 Storage Capacities            |                |             |  |  |  |  |
|-------------------------------------|----------------|-------------|--|--|--|--|
| Storage Hierarchy Component         | Units          | Capacity    |  |  |  |  |
| Total ASU Capacity                  | Gigabytes (GB) | 77,504.698  |  |  |  |  |
| Addressable Storage Capacity        | Gigabytes (GB) | 77,504.698  |  |  |  |  |
| Configured Storage Capacity         | Gigabytes (GB) | 138,227.415 |  |  |  |  |
| Physical Storage Capacity           | Gigabytes (GB) | 138,268.335 |  |  |  |  |
| Data Protection (RAID DP®)          | Gigabytes (GB) | 13,388.822  |  |  |  |  |
| Required Storage (sparing capacity) | Gigabytes (GB) | 18,703.982  |  |  |  |  |
| Global Storage Overhead             | Gigabytes (GB) | 37.748      |  |  |  |  |
| Total Unused Storage                | Gigabytes (GB) | 28,633.083  |  |  |  |  |

## SPC-1 Storage Hierarchy Ratios

|                                         | Addressable<br>Storage<br>Capacity | Configured<br>Storage<br>Capacity | Physical<br>Storage<br>Capacity |
|-----------------------------------------|------------------------------------|-----------------------------------|---------------------------------|
| Total ASU Capacity                      | 100.00%                            | 56.07%                            | 56.05%                          |
| Required for Data Protection (RAID DP®) |                                    | 9.68%                             | 9.68%                           |
| Addressable Storage Capacity            |                                    | 56.07%                            | 56.05%                          |
| Required Storage (sparing capacity)     |                                    | 13.53%                            | 13.52%                          |
| Configured Storage Capacity             |                                    |                                   | 99.97%                          |
| Global Storage Overhead                 |                                    |                                   | 0.03%                           |
| Unused Storage:                         |                                    |                                   |                                 |
| Addressable                             | 0.00%                              |                                   |                                 |
| Configured                              |                                    | 20.71%                            |                                 |
| Physical                                |                                    |                                   | 0.00%                           |

## SPC-1 Storage Capacity Charts

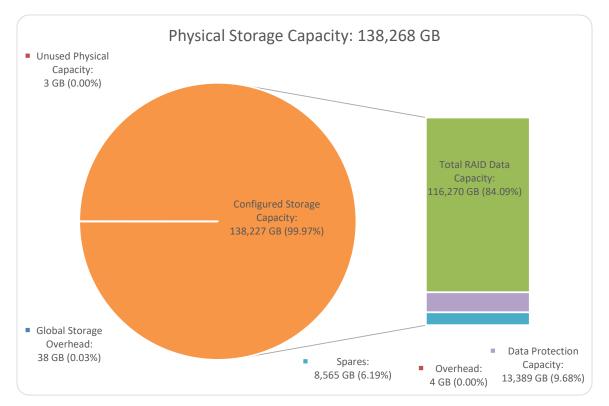

SPC BENCHMARK 1<sup>™</sup> V1.14 NetApp, Inc. NetApp<sup>®</sup> AFF A700s Full Disclosure Report

Submission Identifier: A02002 Submitted for Review: January 30, 2017

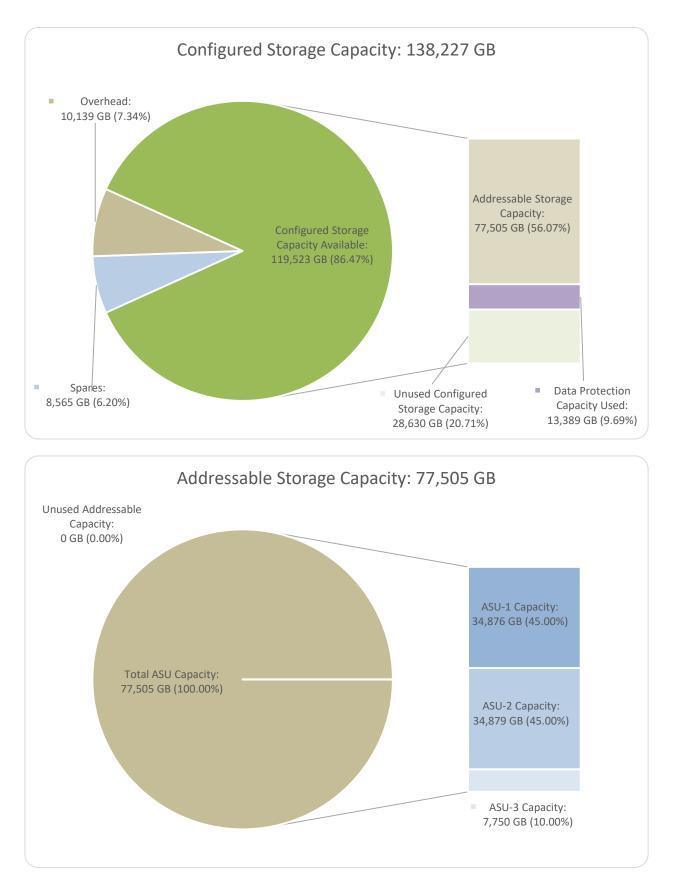

SPC BENCHMARK 1<sup>™</sup> V1.14 NetApp, Inc. NetApp<sup>®</sup> AFF A700s Full Disclosure Report

Submission Identifier: A02002 Submitted for Review: January 30, 2017

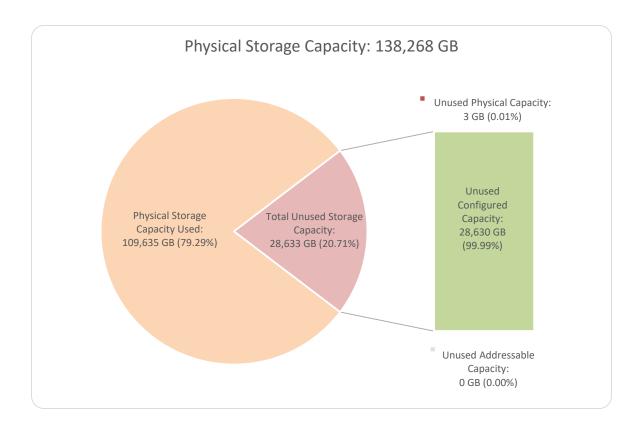

# **Storage Capacity Utilization**

#### <u>Clause 9.4.3.6.2</u>

The FDR will include a table illustrating the storage capacity utilization values defined for Application Utilization (Clause 2.8.1), Protected Application Utilization (Clause 2.8.2), and Unused Storage Ratio (Clause 2.8.3).

#### <u>Clause 2.8.1</u>

Application Utilization is defined as Total ASU Capacity divided by Physical Storage Capacity.

#### <u>Clause 2.8.2</u>

Protected Application Utilization is defined as (Total ASU Capacity plus total Data Protection Capacity minus unused Data Protection Capacity) divided by Physical Storage Capacity.

#### <u>Clause 2.8.3</u>

Unused Storage Ratio is defined as Total Unused Capacity divided by Physical Storage Capacity and may not exceed 45%.

| SPC-1 Storage Capacity Utilization |        |  |  |  |  |
|------------------------------------|--------|--|--|--|--|
| Application Utilization 56.05%     |        |  |  |  |  |
| Protected Application Utilization  | 65.74% |  |  |  |  |
| Unused Storage Ratio               | 20.71% |  |  |  |  |

# Logical Volume Capacity and ASU Mapping

#### Clause 9.4.3.6.3

A table illustrating the capacity of each ASU and the mapping of Logical Volumes to ASUs shall be provided in the FDR. ... Logical Volumes shall be sequenced in the table from top to bottom per its position in the contiguous address space of each ASU. The capacity of each Logical Volume shall be stated. ... In conjunction with this table, the Test Sponsor shall provide a complete description of the type of data protection (see Clause 2.4.5) used on each Logical Volume.

| Logical Volume Capacity and Mapping                                                             |                                                                                                 |                                                                                               |  |  |  |  |
|-------------------------------------------------------------------------------------------------|-------------------------------------------------------------------------------------------------|-----------------------------------------------------------------------------------------------|--|--|--|--|
| ASU-1 (34,875.806 GB)                                                                           | ASU-2 (34,878.775 GB)                                                                           | ASU-3 (7,750.117 GB)                                                                          |  |  |  |  |
| 1 Logical Volume<br>34,875.806 GB per Logical Volume<br>(34,875.806 GB used per Logical Volume) | 1 Logical Volume<br>34,878.775 GB per Logical Volume<br>(34,878.775 GB used per Logical Volume) | 1 Logical Volume<br>7,750.117 GB per Logical Volume<br>(7,750.117 GB used per Logical Volume) |  |  |  |  |

The Data Protection Level used for all Logical Volumes was Protected 2 using RAID DP®.

# SPC-1 BENCHMARK EXECUTION RESULTS

This portion of the Full Disclosure Report documents the results of the various SPC-1 Tests, Test Phases, and Test Runs. An SPC-1 glossary in <u>Appendix A</u> contains definitions of terms specific to the SPC-1 Tests, Test Phases, and Test Runs.

#### <u>Clause 5.4.3</u>

The Tests must be executed in the following sequence: Primary Metrics, Repeatability, and Data Persistence. That required sequence must be uninterrupted from the start of Primary Metrics to the completion of Persistence Test Run 1. Uninterrupted means the Benchmark Configuration shall not be power cycled, restarted, disturbed, altered, or adjusted during the above measurement sequence. If the required sequence is interrupted other than for the Host System/TSC power cycle between the two Persistence Test Runs, the measurement is invalid.

# SPC-1 Tests, Test Phases, and Test Runs

The SPC-1 benchmark consists of the following Tests, Test Phases, and Test Runs:

- Primary Metrics Test
  - o Sustainability Test Phase and Test Run
  - $\circ$   $\;$  IOPS Test Phase and Test Run
  - o Response Time Ramp Test Phase
    - 95% of IOPS Test Run
    - 90% of IOPS Test Run
    - 80% of IOPS Test Run
    - 50% of IOPS Test Run
    - 10% of IOPS Test Run (LRT)

## • Repeatability Test

- o Repeatability Test Phase 1
  - 10% of IOPS Test Run (LRT)
  - IOPS Test Run
- Repeatability Test Phase 2
  - 10% of IOPS Test Run (LRT)
  - IOPS Test Run
- Data Persistence Test
  - Data Persistence Test Run 1
  - o Data Persistence Test Run 2

Each Test is an atomic unit that must be executed from start to finish before any other Test, Test Phase, or Test Run may be executed.

The results from each Test, Test Phase, and Test Run are listed below along with a more detailed explanation of each component.

# "Ramp-Up" Test Runs

#### <u>Clause 5.3.13</u>

In order to warm-up caches or perform the initial ASU data migration in a multi-tier configuration, a Test Sponsor may perform a series of "Ramp-Up" Test Runs as a substitute for an initial, gradual Ramp-Up.

#### <u>Clause 5.3.13.3</u>

The "Ramp-Up" Test Runs will immediately precede the Primary Metrics Test as part of the uninterrupted SPC-1 measurement sequence.

#### Clause 9.4.3.7.1

If a series of "Ramp-Up" Test Runs were included in the SPC-1 measurement sequence, the FDR shall report the duration (ramp-up and measurement interval), BSU level, SPC-1 IOPS and average response time for each "Ramp-Up" Test Run in an appropriate table.

There were no "Ramp-Up" Test Runs executed.

# **Primary Metrics Test – Sustainability Test Phase**

#### Clause 5.4.4.1.1

The Sustainability Test Phase has exactly one Test Run and shall demonstrate the maximum sustainable I/O Request Throughput within at least a continuous eight (8) hour Measurement Interval. This Test Phase also serves to insure that the TSC has reached Steady State prior to reporting the final maximum I/O Request Throughput result (SPC-1 IOPS<sup>M</sup>).

#### <u>Clause 5.4.4.1.2</u>

The computed I/O Request Throughput of the Sustainability Test must be within 5% of the reported SPC-1 IOPS™ result.

#### <u>Clause 5.4.4.1.4</u>

The Average Response Time, as defined in Clause 5.1.1, will be computed and reported for the Sustainability Test Run and cannot exceed 30 milliseconds. If the Average Response time exceeds that 30-milliseconds constraint, the measurement is invalid.

#### Clause 9.4.3.7.2

For the Sustainability Test Phase the FDR shall contain:

- A Data Rate Distribution graph and data table.
- *I/O Request Throughput Distribution graph and data table.*
- A Response Time Frequency Distribution graph and table.
- An Average Response Time Distribution graph and table.
- The human readable Test Run Results File produced by the Workload Generator (may be included in an appendix).
- A listing or screen image of all input parameters supplied to the Workload Generator (may be included in an appendix).
- The Measured Intensity Multiplier for each I/O stream.

The variability of the Measured Intensity Multiplier, as defined in Clause 5.3.13.3.

Full Disclosure Report

## SPC-1 Workload Generator Input Parameters

The SPC-1 Workload Generator input parameters for the Sustainability, IOPS, Response Time Ramp, Repeatability, and Persistence Test Runs are documented in <u>Appendix E</u>.

## Sustainability Test Results File

A link to the test results file generated from the Sustainability Test Run is listed below.

Sustainability Test Results File

## Sustainability - Data Rate Distribution Data (MB/second)

The Sustainability Data Rate table of data is not embedded in this document due to its size. The table is available via the following URL:

Sustainability Data Rate Table

## Sustainability - Data Rate Distribution Graph

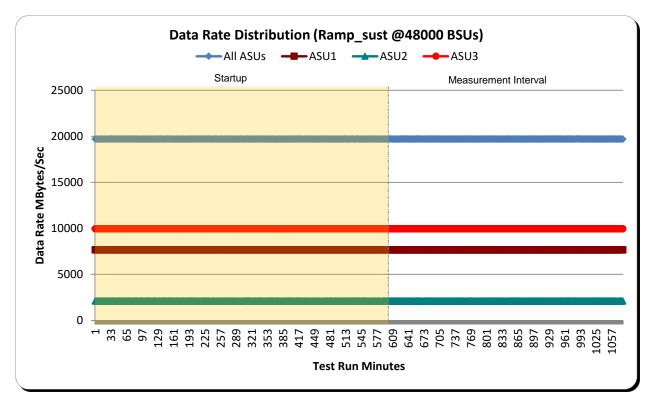

## Sustainability - I/O Request Throughput Distribution Data

The Sustainability I/O Request Throughput table of data is not embedded in this document due to its size. The table is available via the following URL:

Sustainability I/O Request Throughput Table

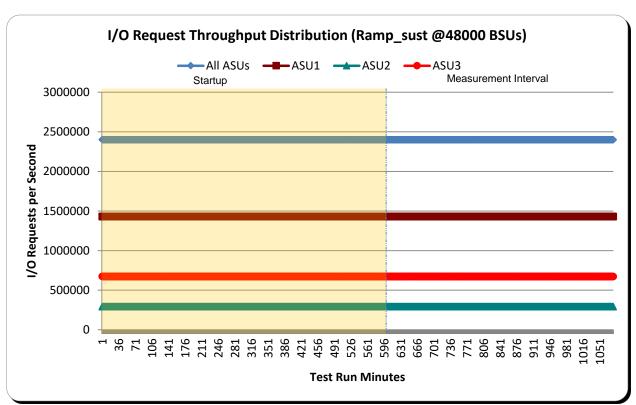

## <u>Sustainability – I/O Request Throughput Distribution Graph</u>

## Sustainability – Average Response Time (ms) Distribution Data

The Sustainability Average Response Time table of data is not embedded in this document due to its size. The table is available via the following URL:

Sustainability Average Response Time Table

Page 31 of 88

## Sustainability - Average Response Time (ms) Distribution Graph

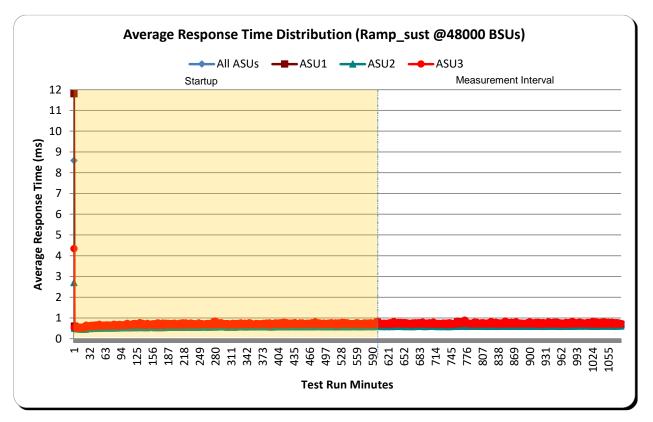

|--|

| Response Time (ms) | 0-0.25         | >0.25-0.5      | >0.5-0.75      | >0.75-1.0     | >1.0-1.25     | >1.25-1.5     | >1.5-1.75     | >1.75-2.0     |
|--------------------|----------------|----------------|----------------|---------------|---------------|---------------|---------------|---------------|
| Read               | 9,424,534,283  | 8,347,995,112  | 3,495,246,006  | 1,748,269,176 | 1,096,871,974 | 747,379,950   | 555,305,043   | 422,975,523   |
| Write              | 4,883,039,173  | 18,486,491,970 | 7,558,362,896  | 3,515,743,951 | 2,013,900,417 | 1,321,984,292 | 970,221,069   | 708,440,058   |
| All ASUs           | 14,307,573,456 | 26,834,487,082 | 11,053,608,902 | 5,264,013,127 | 3,110,772,391 | 2,069,364,242 | 1,525,526,112 | 1,131,415,581 |
| ASU1               | 9,130,284,759  | 15,039,608,696 | 6,637,218,294  | 3,258,661,857 | 1,943,845,843 | 1,282,268,191 | 934,266,813   | 691,670,784   |
| ASU2               | 2,850,229,848  | 2,818,221,175  | 1,059,590,390  | 503,507,717   | 311,920,250   | 216,871,460   | 164,959,174   | 125,549,276   |
| ASU3               | 2,327,058,849  | 8,976,657,211  | 3,356,800,218  | 1,501,843,553 | 855,006,298   | 570,224,591   | 426,300,125   | 314,195,521   |
| Response Time (ms) | >2.0-2.5       | >2.5-3.0       | >3.0-3.5       | >3.5-4.0      | >4.0-4.5      | >4.5-5.0      | >5.0-6.0      | >6.0-7.0      |
| Read               | 577,717,155    | 340,076,333    | 198,339,281    | 114,715,242   | 68,285,957    | 39,633,787    | 37,062,103    | 13,365,467    |
| Write              | 911,504,324    | 559,690,348    | 355,139,097    | 205,211,409   | 120,669,050   | 71,281,611    | 70,309,826    | 28,350,809    |
| All ASUs           | 1,489,221,479  | 899,766,681    | 553,478,378    | 319,926,651   | 188,955,007   | 110,915,398   | 107,371,929   | 41,716,276    |
| ASU1               | 907,105,522    | 532,893,605    | 323,386,700    | 188,311,301   | 110,517,972   | 64,480,771    | 62,019,334    | 23,864,506    |
| ASU2               | 172,275,981    | 108,750,525    | 66,850,848     | 38,645,088    | 23,274,165    | 13,690,129    | 13,104,609    | 4,839,262     |
| ASU3               | 409,839,976    | 258,122,551    | 163,240,830    | 92,970,262    | 55,162,870    | 32,744,498    | 32,247,986    | 13,012,508    |
| Response Time (ms) | >7.0-8.0       | >8.0-9.0       | >9.0-10.0      | >10.0-15.0    | >15.0-20.0    | >20.0-25.0    | >25.0-30.0    | >30.0         |
| Read               | 5,486,844      | 2,832,027      | 1,833,912      | 5,349,682     | 3,978,859     | 3,112,010     | 2,166,886     | 7,696,027     |
| Write              | 12,701,200     | 6,583,013      | 4,014,787      | 10,514,821    | 7,110,302     | 5,716,398     | 4,248,815     | 28,316,747    |
| All ASUs           | 18,188,044     | 9,415,040      | 5,848,699      | 15,864,503    | 11,089,161    | 8,828,408     | 6,415,701     | 36,012,774    |
| ASU1               | 10,369,307     | 5,390,471      | 3,385,886      | 9,423,939     | 6,845,949     | 5,543,826     | 3,995,896     | 20,028,048    |
| ASU2               | 1,954,185      | 938,484        | 555,431        | 1,446,921     | 920,641       | 587,805       | 373,242       | 2,525,923     |
| ASU3               | 5,864,552      | 3,086,085      | 1,907,382      | 4,993,643     | 3,322,571     | 2,696,777     | 2,046,563     | 13,458,803    |

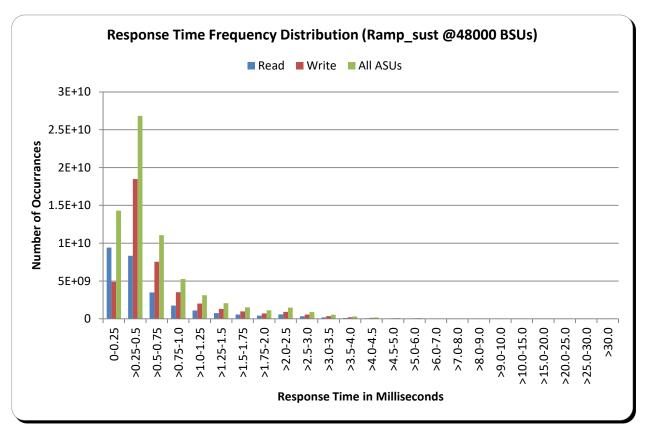

## <u>Sustainability – Response Time Frequency Distribution Graph</u>

## <u>Sustainability – Measured Intensity Multiplier and Coefficient of</u> <u>Variation</u>

#### <u>Clause 3.4.3</u>

*IM* – *Intensity Multiplier:* The ratio of I/Os for each I/O stream relative to the total I/Os for all I/O streams (ASU1-1 – ASU3-1) as required by the benchmark specification.

#### <u>Clauses 5.1.10 and 5.3.15.2</u>

**MIM – Measured Intensity Multiplier:** The Measured Intensity Multiplier represents the ratio of measured I/Os for each I/O stream relative to the total I/Os measured for all I/O streams (ASU1-1 – ASU3-1). This value may differ from the corresponding Expected Intensity Multiplier by no more than 5%.

#### <u>Clause 5.3.15.3</u>

**COV** – **Coefficient of Variation:** This measure of variation for the Measured Intensity Multiplier cannot exceed 0.2.

|     | ASU1-1 | ASU1-2 | ASU1-3 | ASU1-4 | ASU2-1 | ASU2-2 | ASU2-3 | ASU3-1 |
|-----|--------|--------|--------|--------|--------|--------|--------|--------|
| IM  | 0.0350 | 0.2810 | 0.0700 | 0.2100 | 0.0180 | 0.0700 | 0.0350 | 0.2810 |
| MIM | 0.0350 | 0.2810 | 0.0700 | 0.2100 | 0.0180 | 0.0700 | 0.0350 | 0.2810 |
| COV | 0.000  | 0.000  | 0.000  | 0.000  | 0.001  | 0.000  | 0.000  | 0.000  |

# **Primary Metrics Test – IOPS Test Phase**

#### <u>Clause 5.4.4.2</u>

The IOPS Test Phase consists of one Test Run at the 100% load point with a Measurement Interval of ten (10) minutes. The IOPS Test Phase immediately follows the Sustainability Test Phase without any interruption or manual intervention.

The IOPS Test Run generates the SPC-1 IOPS™ primary metric, which is computed as the I/O Request Throughput for the Measurement Interval of the IOPS Test Run.

The Average Response Time is computed for the IOPS Test Run and cannot exceed 30 milliseconds. If the Average Response Time exceeds the 30 millisecond constraint, the measurement is invalid.

<u>Clause 9.4.3.7.3</u> For the IOPS Test Phase the FDR shall contain:

- 1. I/O Request Throughput Distribution (data and graph).
- 2. A Response Time Frequency Distribution.
- 3. An Average Response Time Distribution.
- 4. The human readable Test Run Results File produced by the Workload Generator.
- 5. A listing or screen image of all input parameters supplied to the Workload Generator.
- 6. The total number of I/O Requests completed in the Measurement Interval as well as the number of I/O Requests with a Response Time less than or equal to 30 milliseconds and the number of I/O Requests with a Response Time greater than 30 milliseconds.

## SPC-1 Workload Generator Input Parameters

The SPC-1 Workload Generator input parameters for the Sustainability, IOPS, Response Time Ramp, Repeatability, and Persistence Test Runs are documented in <u>Appendix E</u>.

#### **IOPS Test Results File**

A link to the test results file generated from the IOPS Test Run is listed below.

**IOPS Test Results File** 

### <u>IOPS Test Run – I/O Request Throughput Distribution Data</u>

| 48000 BSUs           | Start        | Stop         | Interval   | Duration   |
|----------------------|--------------|--------------|------------|------------|
| Start-Up/Ramp-Up     | 0:04:27      | 0:07:28      | 0-2        | 0:03:01    |
| Measurement Interval | 0:07:28      | 0:17:28      | 3-12       | 0:10:00    |
| 60 second intervals  | All ASUs     | ASU1         | ASU2       | ASU3       |
| 0                    | 2,400,725.40 | 1,430,749.45 | 295,281.53 | 674,694.42 |
| 1                    | 2,400,036.78 | 1,430,280.65 | 295,191.12 | 674,565.02 |
| 2                    | 2,399,882.17 | 1,430,250.47 | 295,280.40 | 674,351.30 |
| 3                    | 2,400,118.52 | 1,430,405.70 | 295,163.85 | 674,548.97 |
| 4                    | 2,399,849.35 | 1,430,164.73 | 295,201.47 | 674,483.15 |
| 5                    | 2,400,050.43 | 1,430,280.85 | 295,350.03 | 674,419.55 |
| 6                    | 2,400,157.35 | 1,430,462.77 | 295,257.98 | 674,436.60 |
| 7                    | 2,399,868.68 | 1,430,244.85 | 295,138.08 | 674,485.75 |
| 8                    | 2,400,454.82 | 1,430,244.85 | 295,138.08 | 674,485.75 |
| 9                    | 2,400,098.72 | 1,430,599.70 | 295,165.72 | 674,333.30 |
| 10                   | 2,399,798.92 | 1,430,316.92 | 295,132.17 | 674,349.83 |
| 11                   | 2,400,185.73 | 1,430,597.13 | 295,207.72 | 674,380.88 |
| 12                   | 2,400,010.10 | 1,430,343.33 | 295,209.98 | 674,456.78 |
| Average              | 2,400,059.26 | 1,430,414.16 | 295,210.19 | 674,434.91 |

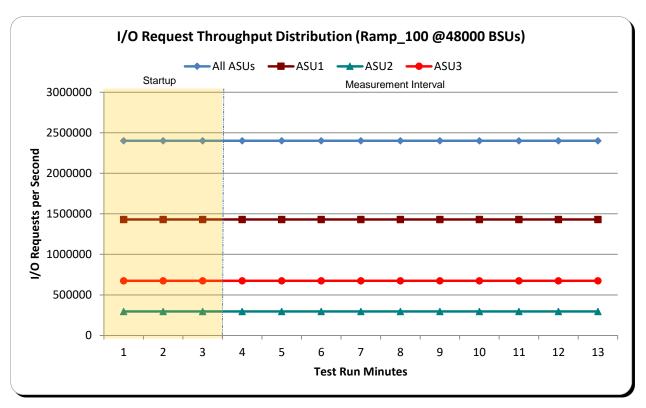

#### <u>IOPS Test Run – I/O Request Throughput Distribution Graph</u>

### **IOPS Test Run – Average Response Time (ms) Distribution Data**

| 48000 BSUs           | Start    | Stop    | Interval | Duration |
|----------------------|----------|---------|----------|----------|
| Start-Up/Ramp-Up     | 0:04:27  | 0:07:28 | 0-2      | 0:03:01  |
| Measurement Interval | 0:07:28  | 0:17:28 | 3-12     | 0:10:00  |
| 60 second intervals  | All ASUs | ASU1    | ASU2     | ASU3     |
| 0                    | 10.78    | 13.49   | 4.27     | 7.86     |
| 1                    | 0.68     | 0.67    | 0.58     | 0.73     |
| 2                    | 0.74     | 0.73    | 0.62     | 0.80     |
| 3                    | 0.64     | 0.64    | 0.57     | 0.69     |
| 4                    | 0.69     | 0.68    | 0.60     | 0.73     |
| 5                    | 0.71     | 0.70    | 0.62     | 0.75     |
| 6                    | 0.78     | 0.77    | 0.66     | 0.84     |
| 7                    | 0.70     | 0.70    | 0.61     | 0.75     |
| 8                    | 0.71     | 0.70    | 0.61     | 0.75     |
| 9                    | 0.67     | 0.66    | 0.59     | 0.71     |
| 10                   | 0.66     | 0.67    | 0.58     | 0.70     |
| 11                   | 0.72     | 0.71    | 0.62     | 0.78     |
| 12                   | 0.66     | 0.65    | 0.58     | 0.70     |
| Average              | 0.69     | 0.69    | 0.61     | 0.74     |

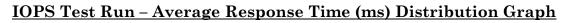

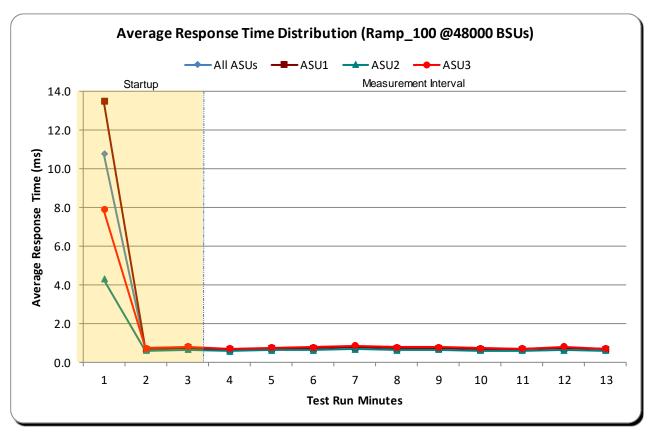

### **IOPS Test Run – Response Time Frequency Distribution Data**

| Response Time (ms) | 0-0.25      | >0.25-0.5   | >0.5-0.75   | >0.75-1.0   | >1.0-1.25  | >1.25-1.5  | >1.5-1.75  | >1.75-2.0  |
|--------------------|-------------|-------------|-------------|-------------|------------|------------|------------|------------|
| Read               | 204,417,739 | 174,555,308 | 71,007,916  | 35,840,545  | 22,146,386 | 14,784,197 | 10,748,881 | 8,015,590  |
| Write              | 101,681,991 | 384,335,104 | 154,526,881 | 73,060,273  | 42,493,737 | 27,991,591 | 20,537,357 | 15,050,224 |
| All ASUs           | 306,099,730 | 558,890,412 | 225,534,797 | 108,900,818 | 64,640,123 | 42,775,788 | 31,286,238 | 23,065,814 |
| ASU1               | 196,827,979 | 313,099,493 | 135,273,678 | 67,421,037  | 40,347,807 | 26,418,039 | 19,027,348 | 13,933,839 |
| ASU2               | 60,719,425  | 58,833,460  | 21,564,288  | 10,295,872  | 6,354,138  | 4,392,629  | 3,323,644  | 2,518,862  |
| ASU3               | 48,552,326  | 186,957,459 | 68,696,831  | 31,183,909  | 17,938,178 | 11,965,120 | 8,935,246  | 6,613,113  |
| Response Time (ms) | >2.0-2.5    | >2.5-3.0    | >3.0-3.5    | >3.5-4.0    | >4.0-4.5   | >4.5-5.0   | >5.0-6.0   | >6.0-7.0   |
| Read               | 10,736,397  | 6,185,538   | 3,588,369   | 2,079,341   | 1,246,472  | 740,870    | 730,279    | 295,192    |
| Write              | 19,480,384  | 12,000,687  | 7,692,671   | 4,531,882   | 2,723,019  | 1,643,526  | 1,689,158  | 730,846    |
| All ASUs           | 30,216,781  | 18,186,225  | 11,281,040  | 6,611,223   | 3,969,491  | 2,384,396  | 2,419,437  | 1,026,038  |
| ASU1               | 18,076,550  | 10,508,364  | 6,407,214   | 3,781,933   | 2,250,869  | 1,346,615  | 1,364,679  | 579,876    |
| ASU2               | 3,454,109   | 2,181,190   | 1,351,085   | 785,093     | 479,573    | 286,030    | 282,771    | 110,404    |
| ASU3               | 8,686,122   | 5,496,671   | 3,522,741   | 2,044,197   | 1,239,049  | 751,751    | 771,987    | 335,758    |
| Response Time (ms) | >7.0-8.0    | >8.0-9.0    | >9.0-10.0   | >10.0-15.0  | >15.0-20.0 | >20.0-25.0 | >25.0-30.0 | >30.0      |
| Read               | 141,806     | 83,340      | 58,094      | 169,572     | 98,248     | 71,488     | 44,022     | 122,107    |
| Write              | 360,566     | 206,867     | 137,443     | 371,078     | 197,029    | 140,752    | 96,639     | 446,638    |
| All ASUs           | 502,372     | 290,207     | 195,537     | 540,650     | 295,277    | 212,240    | 140,661    | 568,745    |
| ASU1               | 286,670     | 166,678     | 114,068     | 316,417     | 174,576    | 127,426    | 83,522     | 312,893    |
| ASU2               | 47,869      | 24,606      | 14,599      | 36,606      | 17,774     | 10,779     | 6,080      | 35,081     |
| ASU3               | 167,833     | 98,923      | 66,870      | 187,627     | 102,927    | 74,035     | 51,059     | 220,771    |

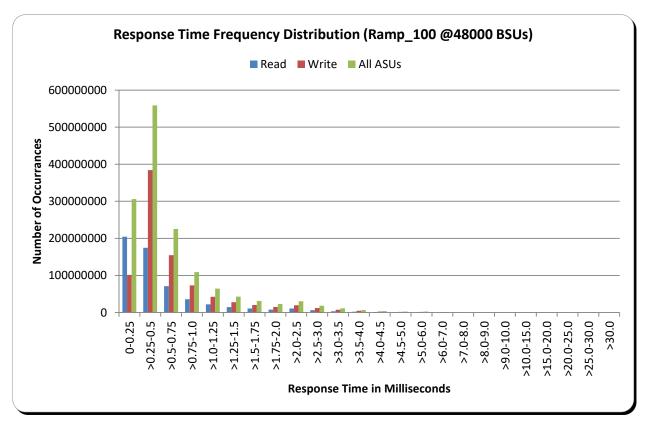

### <u>IOPS Test Run – Response Time Frequency Distribution Graph</u>

#### **IOPS Test Run – I/O Request Information**

| I/O Requests Completed in the Measurement Interval | I/O Requests Completed with<br>Response Time = or < 30 ms | I/O Requests Completed<br>with Response Time > 30 ms |  |
|----------------------------------------------------|-----------------------------------------------------------|------------------------------------------------------|--|
| 1,440,034,040                                      | 1,439,465,295                                             | 568,745                                              |  |

#### <u>IOPS Test Run – Measured Intensity Multiplier and Coefficient of</u> <u>Variation</u>

#### <u>Clause 3.4.3</u>

*IM* – *Intensity Multiplier:* The ratio of I/Os for each I/O stream relative to the total I/Os for all I/O streams (ASU1-1 – ASU3-1) as required by the benchmark specification.

#### <u>Clauses 5.1.10 and 5.3.15.2</u>

**MIM – Measured Intensity Multiplier:** The Measured Intensity Multiplier represents the ratio of measured I/Os for each I/O stream relative to the total I/Os measured for all I/O streams (ASU1-1 – ASU3-1). This value may differ from the corresponding Expected Intensity Multiplier by no more than 5%.

Clause 5.3.15.3

**COV – Coefficient of Variation:** This measure of variation for the Measured Intensity Multiplier cannot exceed 0.2.

|     | ASU1-1 | ASU1-2 | ASU1-3 | ASU1-4 | ASU2-1 | ASU2-2 | ASU2-3 | ASU3-1 |
|-----|--------|--------|--------|--------|--------|--------|--------|--------|
| IM  | 0.0350 | 0.2810 | 0.0700 | 0.2100 | 0.0180 | 0.0700 | 0.0350 | 0.2810 |
| MIM | 0.0350 | 0.2810 | 0.0700 | 0.2100 | 0.0180 | 0.0700 | 0.0350 | 0.2810 |
| COV | 0.000  | 0.000  | 0.000  | 0.000  | 0.001  | 0.000  | 0.000  | 0.000  |

### **Primary Metrics Test – Response Time Ramp Test Phase**

#### <u>Clause 5.4.4.3</u>

The Response Time Ramp Test Phase consists of five Test Runs, one each at 95%, 90%, 80%, 50%, and 10% of the load point (100%) used to generate the SPC-1 IOPS<sup>TM</sup> primary metric. Each of the five Test Runs has a Measurement Interval of ten (10) minutes. The Response Time Ramp Test Phase immediately follows the IOPS Test Phase without any interruption or manual intervention.

The five Response Time Ramp Test Runs, in conjunction with the IOPS Test Run (100%), demonstrate the relationship between Average Response Time and I/O Request Throughput for the Tested Storage Configuration (TSC) as illustrated in the response time/throughput curve on page 16.

In addition, the Average Response Time measured during the 10% Test Run is the value for the SPC-1 LRT<sup>™</sup> metric. That value represents the Average Response Time of a lightly loaded TSC.

#### Clause 9.4.3.7.4

The following content shall appear in the FDR for the Response Time Ramp Phase:

- 1. A Response Time Ramp Distribution.
- 2. The human readable Test Run Results File produced by the Workload Generator for each Test Run within the Response Time Ramp Test Phase.
- 3. For the 10% Load Level Test Run (SPC-1 LRT<sup>TM</sup> metric) an Average Response Time
- 4. Distribution.
- 5. A listing or screen image of all input parameters supplied to the Workload Generator.

#### SPC-1 Workload Generator Input Parameters

The SPC-1 Workload Generator input parameters for the Sustainability, IOPS, Response Time Ramp, Repeatability, and Persistence Test Runs are documented in <u>Appendix E</u>.

#### **Response Time Ramp Test Results File**

A link to each test result file generated from each Response Time Ramp Test Run is listed below.

95% Load Level 90% Load Level 80% Load Level

50% Load Level

10% Load Level

#### **Response Time Ramp Distribution (IOPS) Data**

The five Test Runs that comprise the Response Time Ramp Phase are executed at 95%, 90%, 80%, 50%, and 10% of the Business Scaling Unit (BSU) load level used to produce the SPC-1 IOPS<sup>TM</sup> primary metric. The 100% BSU load level is included in the following Response Time Ramp data table and graph for completeness.

Full Disclosure Report

| 8000 BSUs                                                                                                    | Start                                                                                                    | Stop                                                                                                    | Interval                                                                                                    | Duration                                                                                                    | 48000 BSUs                                                                                                    | Start                                                                                                    | Stop                                                                                                    | Interval                                                                                                    | Du                                                                                                    |
|----------------------------------------------------------------------------------------------------|----------------------------------------------------------------------------------------------------|----------------------------------------------------------------------------------------------------|----------------------------------------------------------------------------------------------------|----------------------------------------------------------------------------------------------------|----------------------------------------------------------------------------------------------------|----------------------------------------------------------------------------------------------------|----------------------------------------------------------------------------------------------------|----------------------------------------------------------------------------------------------------|----------------------------------------------------------------------------------------------------|
| Start-Up/Ramp-Up                                                                                                    | 0:04:27                                                                                                    | 0:07:28                                                                                                    | 0-2                                                                                                    | 0:03:01                                                                                                    | Start-Up/Ramp-Up                                                                                                    | 0:04:27                                                                                                    | 0:07:28                                                                                                    | 0-2                                                                                                    | 0                                                                                                    |
| ll easurement Interval                                                                                                    | 0:07:28                                                                                                    | 0:17:28                                                                                                    | 3-12                                                                                                    | 0:10:00                                                                                                    | Measurement Interval                                                                                                    | 0:07:28                                                                                                    | 0:17:28                                                                                                    | 3-12                                                                                                    | 0:                                                                                                    |
| 60 second intervals                                                                                                    | All ASUs                                                                                                    | ASU1                                                                                                    | ASU2                                                                                                    | ASU3                                                                                                    | 60 second intervals                                                                                                    | All ASUs                                                                                                    | ASU1                                                                                                    | ASU2                                                                                                    | ASL                                                                                                    |
| 0                                                                                                    | 2,400,725.40                                                                                                    | 1,430,749.45                                                                                                    | 295,281.53                                                                                                    | 674,694.42                                                                                                    | 0                                                                                                    | 2,400,725.40                                                                                                    | 1,430,749.45                                                                                                    | 295,281.53                                                                                                    | 674,69                                                                                                    |
| 1                                                                                                    | 2,400,036.78                                                                                                    | 1,430,280.65                                                                                                    | 295,191.12                                                                                                    | 674,565.02                                                                                                    | 1                                                                                                    | 2,400,036.78                                                                                                    | 1,430,280.65                                                                                                    | 295,191.12                                                                                                    | 674,56                                                                                                    |
| 2                                                                                                    | 2,399,882.17                                                                                                    | 1,430,250.47                                                                                                    | 295,280.40                                                                                                    | 674,351.30                                                                                                    | 2                                                                                                    | 2,399,882.17                                                                                                    | 1,430,250.47                                                                                                    | 295,280.40                                                                                                    | 674,35                                                                                                    |
| 3                                                                                                    | 2,400,118.52                                                                                                    | 1,430,405.70                                                                                                    | 295,163.85                                                                                                    | 674,548.97                                                                                                    | 3                                                                                                    | 2,400,118.52                                                                                                    | 1,430,405.70                                                                                                    | 295,163.85                                                                                                    | 674,54                                                                                                    |
| 4                                                                                                    | 2,399,849.35                                                                                                    | 1,430,164.73                                                                                                    | 295,201.47                                                                                                    | 674,483.15                                                                                                    | 4                                                                                                    | 2,399,849.35                                                                                                    | 1,430,164.73                                                                                                    | 295,201.47                                                                                                    | 674,48                                                                                                    |
| 5                                                                                                    | 2,400,050.43                                                                                                    | 1,430,280.85                                                                                                    | 295,350.03                                                                                                    | 674,419.55                                                                                                    | 5                                                                                                    | 2,400,050.43                                                                                                    | 1,430,280.85                                                                                                    | 295,350.03                                                                                                    | 674,419                                                                                                    |
| 6                                                                                                    | 2,400,157.35                                                                                                    | 1,430,462.77                                                                                                    | 295,257.98                                                                                                    | 674,436.60                                                                                                    | 6                                                                                                    | 2,400,157.35                                                                                                    | 1,430,462.77                                                                                                    | 295,257.98                                                                                                    | 674,436                                                                                                    |
| 7                                                                                                    | 2,399,868.68                                                                                                    | 1,430,244.85                                                                                                    | 295,138.08                                                                                                    | 674,485.75                                                                                                    | 7                                                                                                    | 2,399,868.68                                                                                                    | 1,430,244.85                                                                                                    | 295,138.08                                                                                                    | 674,485                                                                                                    |
| 8                                                                                                    | 2,400,454.82                                                                                                    | 1,430,244.85                                                                                                    | 295,138.08                                                                                                    | 674,485.75                                                                                                    | 8                                                                                                    | 2,400,454.82                                                                                                    | 1,430,244.85                                                                                                    | 295,138.08                                                                                                    | 674,485                                                                                                    |
| 9                                                                                                    | 2,400,098.72                                                                                                    | 1,430,599.70                                                                                                    | 295,165.72                                                                                                    | 674,333.30                                                                                                    | 9                                                                                                    | 2,400,098.72                                                                                                    | 1,430,599.70                                                                                                    | 295,165.72                                                                                                    | 674,333                                                                                                    |
| 10                                                                                                    | 2,399,798.92                                                                                                    | 1,430,316.92                                                                                                    | 295,132.17                                                                                                    | 674,349.83                                                                                                    | 10                                                                                                    | 2,399,798.92                                                                                                    | 1,430,316.92                                                                                                    | 295,132.17                                                                                                    | 674,349                                                                                                    |
| 11                                                                                                    | 2,400,185.73                                                                                                    | 1,430,597.13                                                                                                    | 295,207.72                                                                                                    | 674,380.88                                                                                                    | 11                                                                                                    | 2,400,185.73                                                                                                    | 1,430,597.13                                                                                                    | 295,207.72                                                                                                    | 674,380                                                                                                    |
| 12                                                                                                    | 2,400,010.10                                                                                                    | 1,430,343.33                                                                                                    | 295,209.98                                                                                                    | 674,456.78                                                                                                    | 12                                                                                                    | 2,400,010.10                                                                                                    | 1,430,343.33                                                                                                    | 295,209.98                                                                                                    | 674,456                                                                                                    |
| Average                                                                                                    | 2,400,059.26                                                                                                    | 1,430,414.16                                                                                                    | 295,210.19                                                                                                    | 674,434.91                                                                                                    |                                                                                                    | 2 400 050 26                                                                                                    | 1,430,414.16                                                                                                    | 295,210.19                                                                                                    | 674,434                                                                                                    |
|                                                                                                    | · · ·                                                                                                    |                                                                                                    |                                                                                                    | I <sup></sup>                                                                                                    | Average                                                                                                    | 2,400,003.20                                                                                                    |                                                                                                    | · .                                                                                                    |                                                                                                    |
| 3200 BSUs                                                                                                    | Start                                                                                                    | Stop                                                                                                    |                                                                                                    | Duration                                                                                                    | 38400 BSUs                                                                                                    | Star                                                                                                    | t Sto                                                                                                    | p Interv                                                                                                    | ral Du                                                                                                    |
| Start-Up/Ramp-Up                                                                                                    | <b>Start</b><br>1:13:58                                                                                                    | 1:16:59                                                                                                    | 0-2                                                                                                    | <b>Duration</b><br>0:03:01                                                                                                    | 38400 BSUs<br>Start-Up/Ramp-Up                                                                                                    | <b>Star</b><br>1:47:00                                                                                                    | t Sto<br>6 1:50:0                                                                                                    | p Interv<br>7 0-2                                                                                                    | ral Du                                                                                                    |
| itart-Up/Ramp-Up<br>leasurement Interval                                                                                      | <b>Start</b><br>1:13:58<br>1:16:59                                                                                                    | 1:16:59<br>1:26:59                                                                                                    | 0-2<br>3-12                                                                                                    | Duration<br>0:03:01<br>0:10:00                                                                                                    | 38400 BSUs<br>Start-Up/Ramp-Up<br>Measurement Interval                                                                                                    | <b>Star</b><br>1:47:00<br>1:50:07                                                                                                    | t Sto<br>5 1:50:0<br>7 2:00:0                                                                                                    | p Interv<br>7 0-2<br>7 3-12                                                                                                    | <b>ral Du</b> i<br>0<br>0                                                                                                    |
| Start-Up/Ramp-Up<br>Neasurement Interval<br>60 second intervals                                                               | Start<br>1:13:58<br>1:16:59<br>All ASUs                                                                                                    | 1:16:59<br>1:26:59<br><b>ASU1</b>                                                                                                    | 0-2<br>3-12<br>ASU2                                                                                                    | Duration<br>0:03:01<br>0:10:00<br>ASU3                                                                                                    | 38400 BSUs<br>Start-Up/Ramp-Up<br>Measurement Interval<br>60 second intervals                                                                                   | Star<br>1:47:0(<br>1:50:0)<br>All ASUs                                                                                                    | t Sto<br>5 1:50:0<br>7 2:00:0<br>ASU1                                                                                                    | p Interv<br>7 0-2<br>7 3-12<br>ASU2                                                                                                    | ral Dur<br>0<br>0<br>AS                                                                                                    |
| Start-Up/Ramp-Up<br>I easurement Interval<br>60 second intervals<br>0                                                         | Start<br>1:13:58<br>1:16:59<br>All ASUs<br>2,160,173.83                                                                                                    | 1:16:59<br>1:26:59<br><b>ASU1</b><br>1,287,510.23 2                                                                                                    | 0-2<br>3-12<br>ASU2<br>265,731.63 6                                                                                                    | Duration<br>0:03:01<br>0:10:00<br>ASU3<br>06,931.97                                                                                                    | 38400 BSUs<br>Start-Up/Ramp-Up<br><u>Measurement Interval</u><br>60 second intervals                                                                            | Star<br>1:47:00<br>1:50:07<br>All ASUs<br>1,919,866.00                                                                                                    | t Sto<br>6 1:50:0<br>7 2:00:0<br>ASU1<br>0 1,144,147.7                                                                                                    | p         Interv           7         0-2           7         3-12           ASU2           5         236,219.                                                                                                    | ral Dui<br>0<br>0<br>AS<br>47 539,4                                                                                                    |
| Start-Up/Ramp-Up<br>I easurement Interval<br>60 second intervals<br>0<br>1                                                    | Start<br>1:13:58<br>1:16:59<br>All ASUs<br>2,160,173.83<br>2,160,039.48                                                                                                    | 1:16:59<br>1:26:59<br><b>ASU1</b><br>1,287,510.23<br>1,287,391.13                                                                                                    | 0-2<br>3-12<br>ASU2<br>265,731.63 6<br>265,633.45 6                                                                                                    | Duration<br>0:03:01<br>0:10:00<br>ASU3<br>06,931.97<br>07,014.90                                                                                                    | 38400 BSUs<br>Start-Up/Ramp-Up<br>Measurement Interval<br>60 second intervals                                                                                   | Star<br>1:47:00<br>1:50:07<br>All ASUs<br>1,919,866.00<br>1,919,802.52                                                                                                    | t Sto<br>6 1:50:0<br>7 2:00:0<br>ASU1<br>0 1,144,147.7<br>2 1,144,298.4                                                                                                    | p         Interv           7         0-2           7         3-12           ASU2         5           5         236,219.           5         236,194.                                                                                                    | ral Dur<br>0<br>0<br>47 539,4<br>40 539,3                                                                                                    |
| Start-Up/Ramp-Up<br>I easurement Interval<br>60 second intervals<br>0<br>1<br>2                                               | Start<br>1:13:58<br>1:16:59<br>All ASUs<br>2,160,173.83<br>2,160,039.48<br>2,160,027.88                                                                                                    | 1:16:59<br>1:26:59<br><b>ASU1</b><br>1,287,510.23<br>1,287,391.13<br>1,287,473.63                                                                                                    | 0-2<br>3-12<br>ASU2<br>265,731.63<br>265,633.45<br>6<br>265,583.18<br>6                                                                                                    | Duration<br>0:03:01<br>0:10:00<br>ASU3<br>06,931.97<br>07,014.90<br>06,971.07                                                                                                    | 38400 BSUs<br>Start-Up/Ramp-Up<br><u>Measurement Interval</u><br>60 second intervals                                                                            | Star<br>1:47:00<br>1:50:07<br>4 All ASUs<br>1,919,866.00<br>1,919,802.52<br>2 1,920,106.43                                                                                                    | t Sto<br>5 1:50:0<br>7 2:00:0<br>ASU1<br>0 1,144,147.7<br>2 1,144,298.4<br>3 1,144,379.6                                                                                                    | p         Interv           7         0-2           7         3-12           ASU2         Supervision           5         236,219.           5         236,219.           3         236,144.                                                                                                    | ral Dun<br>0<br>0<br>47 539,4<br>40 539,5<br>92 539,5                                                                                                    |
| Start-Up/Ramp-Up<br>I easurement Interval<br>60 second intervals<br>0<br>1<br>2<br>3                                          | Start<br>1:13:58<br>1:16:59<br>All ASUs<br>2,160,173.83<br>2,160,039.48<br>2,160,027.88<br>2,159,800.28                                                                                                    | 1:16:59<br>1:26:59<br><b>ASU1</b><br>1,287,510.23<br>1,287,391.13<br>1,287,473.63<br>1,287,193.43                                                                                                    | 0-2<br>3-12<br>ASU2<br>265,731.63<br>6265,633.45<br>6265,583.18<br>6265,701.30<br>6265,701.30                                                                                                    | Duration<br>0:03:01<br>0:10:00<br>ASU3<br>06,931.97<br>07,014.90<br>06,971.07<br>06,905.55                                                                                                    | 38400 BSUs<br>Start-Up/Ramp-Up<br><u>M easurement Interval</u><br>60 second intervals                                                                           | Star<br>1:47:00<br>1:50:07<br><b>All ASUs</b><br>1.919,866.00<br>1.919,866.00<br>2.1,919,908.62<br>2.1,920,106.43<br>3.1,919,998.62                                                                                                    | t Sto<br>5 1:50:C<br>7 2:00:C<br>ASU1<br>0 1,144,147.7<br>2 1,144,298.4<br>3 1,144,379.6<br>2 1,144,345.4                                                                                                    | p         Interv           7         0-2           7         3-12           ASU2         5           5         236,219.           5         236,114.           3         236,144.           0         236,301.                                                                                                    | ral Dun<br>0<br>0<br>47 539,4<br>40 539,5<br>92 539,5<br>15 539,5                                                                                                    |
| Start-Up/Ramp-Up<br>I easurement Interval<br>60 second intervals<br>0<br>1<br>2<br>3<br>4                                     | Start<br>1:13:58<br>1:16:59<br>All ASUs<br>2,160,073.83<br>2,160,027.88<br>2,150,800.28<br>2,159,800.28<br>2,159,800.28                                                                                                    | 1:16:59<br>1:26:59<br>1:26:59<br>1,287,510.23<br>1,287,391.13<br>1,287,473.63<br>1,287,473.63<br>1,287,473.63<br>2<br>1,287,450.68                                                                                                    | 0-2<br>3-12<br>ASU2<br>265,731.63<br>6<br>265,633.45<br>6<br>265,583.18<br>6<br>265,624.38<br>6<br>265,624.38<br>7<br>265,624.38<br>7<br>265,624.38<br>7<br>265,624.38<br>265,624.38<br>265,625,624.38<br>265,625,625,625,625,625,625,625,625,625, | Duration<br>0:03:01<br>0:10:00<br>ASU3<br>06,931.97<br>07,014.90<br>06,971.07<br>06,905.55<br>07,136.08                                                                                                    | 38400 BSUs<br>Start-Up/Ramp-Up<br><u>M easurement Interval</u><br>60 second intervals                                                                           | Star<br>1:47:00<br>1:50:07<br>4 All ASUs<br>1,919,806.00<br>1,919,802.52<br>2,1,920,106.43<br>3,1,919,998.62<br>4,1,920,111.13                                                                                                    | t Sto<br>1:50:0<br>7 2:00:0<br>ASU1<br>1,144,298.4<br>1,144,298.4<br>1,144,298.4<br>1,144,345.4<br>1,144,345.4<br>5 1,144,345.4                                                                                                    | p         Interv           7         0-2           7         3-12           ASU2           5         236,219.           5         236,194.           3         236,194.           0         236,301.           0         236,165.                                                                                                    | Ial         Dur           0         0           0         0           40         539,7           40         539,3           539,5         539,5           558         539,6                                                                                                    |
| Start-Up/Ramp-Up<br>I easurement Interval<br>60 second intervals<br>0<br>1<br>2<br>3<br>4<br>5                                | Start<br>1:13:58<br>1:16:59<br>All ASUs<br>2,160,039.48<br>2,160,039.48<br>2,159,800.28<br>2,159,800.28<br>2,160,211.15<br>2,160,097.08                                                                                                    | 1:16:59<br>1:26:59<br><b>ASU1</b><br>1,287,510.23<br>1,287,391.13<br>1,287,473.63<br>1,287,473.63<br>1,287,450.68<br>1,287,450.68<br>1,287,428.73                                                                                               | 0-2<br>3-12<br>ASU2<br>165,731.63<br>165,633.45<br>165,633.45<br>165,633.45<br>165,633.45<br>165,634.38<br>165,624.38<br>165,698.15<br>165,698.15<br>1               | Duration<br>0:03:01<br>0:10:00<br>ASU3<br>06,931.97<br>07,014.90<br>06,971.07<br>06,905.55<br>07,136.08<br>06,970.20                                                                                                    | 38400 BSUs<br>Start-Up/Ramp-Up<br><u>M easurement Interval</u><br>60 second intervals                                                                           | Star<br>1:47:00<br>1:50:07<br><b>All ASUs</b><br>1,919,866.00<br>1,919,802.57<br>2,1,920,106.47<br>3,1,919,998.67<br>1,920,111.11<br>5,1,919,962.77                                                                                                    | t Sto<br>5 1:50:C<br>7 2:00:C<br>ASU1<br>0 1,144,147.7<br>2 1,144,298.4<br>3 1,144,379.6<br>2 1,144,345.4<br>5 1,144,345.4<br>5 1,144,337.6                                                                                                    | p         Interv           7         0-2           7         3-12           ASU2         5           5         236,219.           5         236,194.           3         236,194.           0         236,301.           0         236,6301.           0         236,165.           3         236,240.                                                                                                    | Image         Dui           0         0           0         0           40         539,0           15         539,3           15         539,3           22         539,3                                                                                                    |
| Start-Up/Ramp-Up<br>I easurement Interval<br>60 second intervals<br>0<br>1<br>2<br>3<br>4<br>5<br>6                           | Start<br>1:13:58<br>1:16:59<br>All ASUs<br>2,160,173.83<br>2,160,039.48<br>2,160,027.88<br>2,159,800.28<br>2,159,800.28<br>2,160,211.15<br>2,160,097.08<br>2,160,258.50                                                                                 | 1:16:59<br>1:26:59<br><b>ASU1</b><br>1,287,510.23<br>1,287,473.63<br>1,287,473.63<br>1,287,473.63<br>1,287,450.68<br>2<br>1,287,450.68<br>2<br>1,287,450.68<br>2<br>1,287,533.45<br>2                                                           | 0-2<br>3-12<br>ASU2<br>265,731.63<br>6<br>265,583.18<br>6<br>265,583.18<br>6<br>265,624.38<br>6<br>265,624.38<br>7<br>265,624.38<br>7<br>265,624.38<br>7<br>265,624.38<br>7<br>265,624.38<br>7<br>265,625,624.38<br>7<br>265,625,625,625,625,625,625,625,625,625, | Duration<br>0:03:01<br>0:10:00<br>ASU3<br>06,931.97<br>07,014.90<br>06,971.07<br>06,905.55<br>07,136.08<br>06,970.20<br>06,902.62                                                                                                    | 38400 BSUs<br>Start-Up/Ramp-Up<br><u>Measurement Interval</u><br>60 second intervals                                                                            | Star<br>1:47:00<br>1:50:07<br>All ASUS<br>1,919,802.52<br>1,919,802.52<br>1,919,802.52<br>1,919,908.62<br>1,919,998.62<br>1,919,998.62<br>1,920,917<br>1,920,917 | t Sto<br>1:50:0<br>7 2:00:0<br>1,144,147.7<br>2 1,144,298.4<br>3 1,144,379.6<br>2 1,144,345.4<br>5 1,144,345.4<br>5 1,144,345.4<br>7 1,144,337.6<br>2 1,144,326.4                                                                                 | p         Interv           7         0-2           7         3-12           ASU2         5           5         236,219.           5         236,194.           3         236,194.           0         236,301.           0         236,165.           3         236,240           8         236,126.                                                                                                    | Image: style style |
| Start-Up/Ramp-Up<br>I easurement Interval<br>60 second intervals<br>0<br>1<br>2<br>3<br>4<br>5<br>6<br>7                      | Start<br>1:13:58<br>1:16:59<br>All ASUs<br>2,160,073.83<br>2,160,039.48<br>2,159,800.28<br>2,159,800.28<br>2,160,211.15<br>2,160,097.08<br>2,160,255.50<br>2,159,948.02                                                                                 | 1:16:59<br>1:26:59<br>ASU1<br>1,287,510.23<br>1,287,391.13<br>1,287,473.63<br>1,287,473.63<br>1,287,473.68<br>1,287,450.68<br>1,287,450.68<br>1,287,450.88<br>2<br>1,287,533.45<br>2<br>1,287,308.08<br>2                                       | 0-2<br>3-12<br>ASU2<br>165,731.63<br>165,633.45<br>165,633.45<br>165,633.45<br>165,624.38<br>165,698.15<br>162,698.15<br>162,658.22.43<br>162,658.22.43<br>162,658.55<br>162,658.55<br>162,658                 | Duration<br>0:03:01<br>0:10:00<br>ASU3<br>06,931.97<br>07,014.90<br>06,905.55<br>07,136.08<br>06,970.20<br>06,902.62<br>06,985.43                                                                                                    | 38400 BSUs<br>Start-Up/Ramp-Up<br><u>M easurement Interval</u><br>60 second intervals                                                                           | Star<br>1:47:00<br>1:50:07<br>All ASUs<br>1.919,866.00<br>1.919,866.00<br>1.919,802.52<br>2.1,920,106.43<br>3.1,919,988.62<br>1.920,111.13<br>5.1,919,962.77<br>5.1,920,081.72<br>7.1,919,878.53                                                                                                    | t Sto<br>1:50:C<br>7 2:00:C<br>ASU1<br>1,144,147.7<br>1,144,147.7<br>1,144,379.6<br>1,144,379.6<br>1,144,337.6<br>1,144,337.6<br>1,144,337.6<br>1,144,336.4<br>3 1,144,144.4                                                                      | p         Interv           7         0-2           7         3-12           ASU2         5           5         236,219.           5         236,144.           0         236,144.           0         236,165.           3         236,240           8         236,126           3         236,098.1                                                                                                    | Image         Dur           0         0           0         0           47         539,4           47         539,2           539,2         539,3           58         539,2           538,53         539,6           42         539,6           539,6         539,6                                                                                                    |
| Start-Up/Ramp-Up<br>I easurement Interval<br>60 second intervals<br>0<br>1<br>2<br>3<br>4<br>5<br>6<br>7<br>8                 | Start<br>1:13:58<br>1:16:59<br>All ASUS<br>2,160,173.83<br>2,160,039.48<br>2,159,800.28<br>2,159,800.28<br>2,159,800.28<br>2,160,027.08<br>2,160,027.08<br>2,160,070.08<br>2,160,258.50<br>2,159,948.02<br>2,160,194.78                                 | 1:16:59<br>1:26:59<br>ASU1<br>1,287,391.13<br>1,287,391.13<br>1,287,473.63<br>1,287,473.63<br>1,287,428.73<br>1,287,428.73<br>1,287,533.45<br>1,287,308.08<br>2<br>1,287,308.08<br>2                                                            | 0-2<br>3-12<br>265,731.63<br>265,633.45<br>265,633.45<br>265,633.45<br>265,633.45<br>265,634.38<br>265,698.15<br>265,698.15<br>265,654.50<br>265,654.50<br>265,654                 | Duration<br>0:03:01<br>0:10:00<br>ASU3<br>06,931.97<br>07,014.90<br>06,905.55<br>07,136.08<br>06,970.20<br>06,902.62<br>06,985.43<br>06,985.43                                                                                            | 38400 BSUs<br>Start-Up/Ramp-Up<br><u>Measurement Interval</u><br>60 second intervals                                                                            | Star<br>1:47:00<br>1:50:07<br>All ASUS<br>1,919,866.00<br>1,919,802.52<br>1,920,106.42<br>1,919,998.62<br>1,919,998.62<br>1,919,998.62<br>1,919,998.62<br>1,919,998.62<br>1,919,998.62<br>1,919,912.01<br>1,919,912.01                                                                                                    | t Sto<br>1:50:0<br>7 2:00:0<br>1,144,147.7<br>2 1,144,298.4<br>3 1,144,379.6<br>2 1,144,345.4<br>5 1,144,345.4<br>5 1,144,345.4<br>3 1,144,144.4<br>3 1,144,144.4<br>5 1,144,144.4                                                                | Interv           7         0-2           7         3-12           ASU2         5           5         236,219.           5         236,194.           3         236,194.           0         236,301.           0         236,165.           3         236,240           8         236,126           3         236,098           3         236,098                                                                                                    | Image         Dur           0         0           0         0           40         539,3           539,5         539,4           538         539,4           22         539,3           22         539,3           23         539,4           242         539,5           539,6         539,6           200         539,6                                                                                                    |
| Start-Up/Ramp-Up<br>I easurement Interval<br>60 second intervals<br>0<br>1<br>2<br>3<br>4<br>5<br>6<br>7<br>8<br>9            | Start<br>1:13:58<br>1:16:59<br>All ASUs<br>2,160,173.83<br>2,160,039.48<br>2,159,800.28<br>2,159,800.28<br>2,160,211.15<br>2,160,097.08<br>2,160,258.50<br>2,159,948.02<br>2,159,948.02<br>2,160,147.78                                                 | 1:16:59<br>1:26:59<br>ASU1<br>1,287,510.23<br>1,287,391.13<br>1,287,473.63<br>1,287,473.63<br>1,287,473.63<br>1,287,450.68<br>1,287,450.68<br>1,287,450.68<br>1,287,308.08<br>1,287,308.08<br>1,287,308.08<br>1,287,308.08<br>1,287,414.67<br>2 | 0-2<br>3-12<br>ASU2<br>165,731.63<br>165,633.45<br>165,633.45<br>165,633.45<br>165,624.38<br>165,624.38<br>165,654.50<br>165,654.50<br>1               | Duration<br>0:03:01<br>0:10:00<br>ASU3<br>06,931.97<br>07,014.90<br>06,905.55<br>07,136.08<br>06,970.20<br>06,902.62<br>06,985.43<br>06,985.43<br>06,985.43<br>06,918.68                                                                  | 38400 BSUs<br>Start-Up/Ramp-Up<br><u>Measurement Interval</u><br>60 second intervals                                                                            | Star<br>1:47:00<br>1:50:07<br><b>All ASUs</b><br>1.919,866.00<br>1.919,802.52<br>2.1920,106.43<br>3.1,919,998.62<br>3.1,919,998.62<br>5.1,919,998.62<br>5.1,919,967.33<br>3.1,919,967.33                                                                                                    | t Sto<br>5 1:50:C<br>7 2:00:C<br>ASU1<br>0 1,144,147.7<br>2 1,144,287.4<br>3 1,144,379.6<br>2 1,144,379.6<br>2 1,144,337.6<br>2 1,144,326.4<br>3 1,144,144.4<br>0 1,144,144.4<br>2 1,144,426.0                                                    | p         Interv           7         0-2           7         3-12           7         3-2           5         236,219.           5         236,194.           3         236,144.           0         236,301.           0         236,165.           3         236,240           8         236,126           3         236,098.1           3         236,098.1           5         236,127.1                                                                                                    | Image         Dur           0         0           0         0           47         539,4           47         539,4           539,2         539,5           58         539,2           539,2         539,2           539,5         539,2           539,5         539,2           539,5         539,2           539,5         539,2           539,5         539,2           539,6         539,2           539,6         539,2           539,2         539,2           539,2         539,2           539,2         539,2           539,2         539,2           539,2         539,2           539,2         539,2           539,2         539,2           539,2         539,2           539,2         539,2           539,2         539,2           539,2         539,2           539,2         539,2           539,2         539,2           539,2         539,2           539,2         539,2           539,2         539,2           539,2         539,2                                                                                                    |
| Start-Up/Ramp-Up<br>I easurement Interval<br>60 second intervals<br>0<br>1<br>2<br>3<br>4<br>5<br>6<br>7<br>8<br>9<br>10      | Start<br>1:13:58<br>1:16:59<br>All ASUs<br>2,160,039.48<br>2,160,039.48<br>2,159,800.28<br>2,159,800.28<br>2,160,097.08<br>2,160,097.08<br>2,160,097.08<br>2,159,948.02<br>2,159,948.02<br>2,159,948.02<br>2,160,194.78<br>2,160,046.17<br>2,160,292.60 | 1:16:59<br>1:26:59<br>ASU1<br>1,287,391.13<br>1,287,391.13<br>1,287,473.63<br>1,287,473.63<br>1,287,493.73<br>1,287,428.73<br>1,287,428.73<br>1,287,308.08<br>1,287,308.08<br>1,287,308.08<br>1,287,414.67<br>1,287,493.72<br>1,287,493.72      | 0-2<br>3-12<br>ASU2<br>(265,731.63<br>(265,633.45<br>(265,633.45<br>(265,633.45<br>(265,633.45<br>(265,634.36<br>(265,654.50<br>(265,654.50<br>(                                         | Duration<br>0:03:01<br>0:10:00<br>ASU3<br>06,931.97<br>07,014.90<br>06,905.55<br>07,136.08<br>06,970.20<br>06,902.62<br>06,985.43<br>06,985.43<br>06,985.43<br>06,985.43<br>06,985.43<br>06,985.43<br>06,985.43<br>06,918.68<br>07,215.73 | 38400 BSUs<br>Start-Up/Ramp-Up<br><u>Measurement Interval</u><br>60 second intervals                                                                            | Star<br>1:47:00<br>1:50:07<br>All ASUS<br>1,919,866.00<br>1,919,802.52<br>2,1,920,106.43<br>1,919,998.62<br>1,920,911.12<br>5,1,919,962.77<br>5,1,920,081.72<br>7,1,919,962.77<br>5,1,919,962.77<br>5,1,919,962.77<br>5,1,919,962.77<br>5,1,919,962.77<br>6,1,919,962.77<br>5,1,919,962.77<br>6,1,919,962.77<br>7,1,919,962.77<br>6,1,919,962.77<br>7,1,919,962.77<br>1,919,962.77<br>1,919,967.37<br>1,919,967.37<br>1,920,117.75<br>1,920,117.75<br>1,920,117.75<br>1,920,117.75<br>1,920,117.55<br>1,920,117.55<br>1,920,117,117,117<br>1,920,117,117,117<br>1,920,117,117<br>1,920,117,117                                          | t Sto<br>5 1:50:0<br>7 2:00:0<br>1,144,147.7<br>2 1,144,298.4<br>3 1,144,379.6<br>2 1,144,345.4<br>5 1,144,345.4<br>5 1,144,345.4<br>3 1,144,345.4<br>3 1,144,144.4<br>2 1,144,426.0<br>3 1,144,603.2                                             | Interv           7         0-2           7         3-12           ASU2         5           5         236,219.           5         236,194.           3         236,194.           0         236,301.           0         236,165.           3         236,240.           8         236,240.           3         236,098.           3         236,098.           5         236,127.           0         236,023.                                                                                                    | Image         Dur           0         0           0         0           40         539,3           539         539,3           558         539,5           539         539,3           42         539,3           00         539,4           000         539,6           000         539,6           000         539,7           000         539,4                                                                                                    |
| Start-Up/Ramp-Up<br>Measurement Interval<br>60 second intervals<br>0<br>1<br>2<br>3<br>4<br>5<br>6<br>7<br>8<br>9<br>10<br>11 | Start<br>1:13:58<br>1:16:59<br>All ASUs<br>2,160,173.83<br>2,160,039.48<br>2,160,027.88<br>2,159,800.28<br>2,160,211.15<br>2,160,297.08<br>2,160,248.02<br>2,159,948.02<br>2,159,948.02<br>2,159,948.02<br>2,160,146.17<br>2,160,292.60<br>2,159,986.35 | 1:16:59<br>1:26:59<br>ASU1<br>1,287,510.23<br>1,287,391.13<br>1,287,473.63<br>1,287,473.63<br>1,287,473.63<br>1,287,450.68<br>1,287,450.68<br>1,287,450.68<br>1,287,308.08<br>1,287,308.08<br>1,287,308.08<br>1,287,308.08<br>1,287,414.67<br>2 | 0-2<br>3-12<br>ASU2<br>165,731.63<br>165,633.45<br>165,633.45<br>165,633.48<br>165,633.48<br>165,633.48<br>165,634.50<br>165,654.50<br>165,654.50<br>165,654.50<br>165,654.50<br>165,654.50<br>165,654.50<br>165,654.50<br>165,654.50<br>165,654.50<br>165,655,75<br>165,655,755<br>165,655,755<br>165,655,755<br>165,655,755<br>165,655,755<br>165,655,755<br>165,655,755<br>165,655,755<br>165,655,755<br>165,655,755<br>165                 | Duration<br>0:03:01<br>0:10:00<br>ASU3<br>06,931.97<br>07,014.90<br>06,971.07<br>06,905.55<br>07,136.08<br>06,970.20<br>06,902.62<br>06,985.43<br>06,985.43<br>06,985.43<br>06,985.43<br>06,918.68<br>07,215.73<br>06,975.00              | 38400 BSUs<br>Start-Up/Ramp-Up<br><u>Measurement Interval</u><br>60 second intervals<br>(<br>1<br>2<br>3<br>4<br>4<br>5<br>6<br>6<br>1<br>6<br>1<br>1<br>1<br>1 | Star<br>1:47:00<br>1:50:07<br><b>All ASUs</b><br>1.919,866.00<br>1.919,802.52<br>2.1920,106.43<br>3.1,919,998.62<br>3.1,919,998.62<br>5.1,919,998.62<br>5.1,919,967.33<br>3.1,919,967.33                                                                                                    | t Sto<br>5 1:50:C<br>7 2:00:C<br>ASU1<br>0 1,144,147.7<br>2 1,144,298.4<br>3 1,144,379.6<br>2 1,144,379.6<br>2 1,144,379.6<br>2 1,144,379.6<br>3 1,144,326.4<br>3 1,144,144.4<br>2 1,144,426.0<br>3 1,144,426.3<br>3 1,144,340.7<br>3 1,144,340.7 | p         Interv           7         0-2           7         3-12           7         3-2           5         236,219.           5         236,194.           3         236,144.           0         236,301.           0         236,165.           3         236,240           8         236,126           3         236,098.1           3         236,098.1           3         236,098.1           3         236,098.1           3         236,098.1           3         236,127.1           0         236,127.1           0         236,132.1 | Image         Dur           0         0           0         0           47         539,4           47         539,2           539,2         539,2           52         539,2           53         539,6           42         539,6           530         539,6           530         539,6           531         539,6           532         539,6           533         539,6                                                                                                    |

| 24000 BSUs           | Start        | Stop       | Interval   | Duration   | 4800 BSUs             | Start      | Stop       | Interval  | Duration  |
|----------------------|--------------|------------|------------|------------|-----------------------|------------|------------|-----------|-----------|
| Start-Up/Ramp-Up     | 2:16:21      | 2:19:22    | 0-2        | 0:03:01    | Start-Up/Ramp-Up      | 2:40:44    | 2:43:45    | 0-2       | 0:03:01   |
| Measurement Interval | 2:19:22      | 2:29:22    | 3-12       | 0:10:00    | M easurement Interval | 2:43:45    | 2:53:45    | 3-12      | 0:10:00   |
| 60 second intervals  | All ASUs     | ASU1       | ASU2       | ASU3       | 60 second intervals   | All ASUs   | ASU1       | ASU2      | ASU3      |
| 0                    | 1,200,176.38 | 715,330.68 | 147,569.75 | 337,275.95 |                       | 239,939.70 | 143,040.45 | 29,501.25 | 67,398.00 |
| 1                    | 1,200,129.07 | 715,327.95 | 147,633.02 | 337,168.10 | 1                     | 240,064.45 | 143,030.98 | 29,519.78 | 67,513.68 |
| 2                    | 1,199,944.28 | 715,020.03 | 147,630.77 | 337,293.48 | 2                     | 240,006.53 | 143,071.38 | 29,518.30 | 67,416.85 |
| 3                    | 1,200,110.82 | 715,178.45 | 147,586.72 | 337,345.65 | 3                     | 240,002.30 | 143,034.23 | 29,514.17 | 67,453.90 |
| 4                    | 1,199,805.12 | 715,075.93 | 147,534.37 | 337,194.82 | 4                     | 239,932.62 | 142,962.63 | 29,511.17 | 67,458.82 |
| 5                    | 1,199,949.60 | 715,179.30 | 147,570.42 | 337,199.88 | 5                     | 240,018.30 | 143,026.02 | 29,555.03 | 67,437.25 |
| 6                    | 1,200,219.67 | 715,301.92 | 147,594.23 | 337,323.52 | 6                     | 240,075.67 | 143,063.73 | 29,527.48 | 67,484.45 |
| 7                    | 1,200,017.08 | 715,177.90 | 147,669.50 | 337,169.68 | 7                     | 240,047.25 | 143,120.58 | 29,524.80 | 67,401.87 |
| 8                    | 1,199,802.53 | 715,177.90 | 147,669.50 | 337,169.68 | 8                     | 239,939.70 | 143,120.58 | 29,524.80 | 67,401.87 |
| 9                    | 1,200,256.87 | 715,411.12 | 147,631.07 | 337,214.68 | 9                     | 239,924.75 | 142,971.05 | 29,532.87 | 67,420.83 |
| 10                   | 1,199,875.97 | 715,085.62 | 147,524.42 | 337,265.93 | 10                    | 240,042.97 | 143,021.12 | 29,533.78 | 67,488.07 |
| 11                   | 1,200,080.65 | 715,243.02 | 147,616.02 | 337,221.62 | 11                    | 240,119.52 | 143,084.00 | 29,575.25 | 67,460.27 |
| 12                   | 1,200,253.73 | 715,470.27 | 147,549.87 | 337,233.60 | 12                    | 239,964.65 | 143,025.92 | 29,494.17 | 67,444.57 |
| Average              | 1,200,037.20 | 715,226.65 | 147,573.99 | 337,236.56 | Average               | 240,006.77 | 143,034.97 | 29,527.00 | 67,444.80 |

Full Disclosure Report

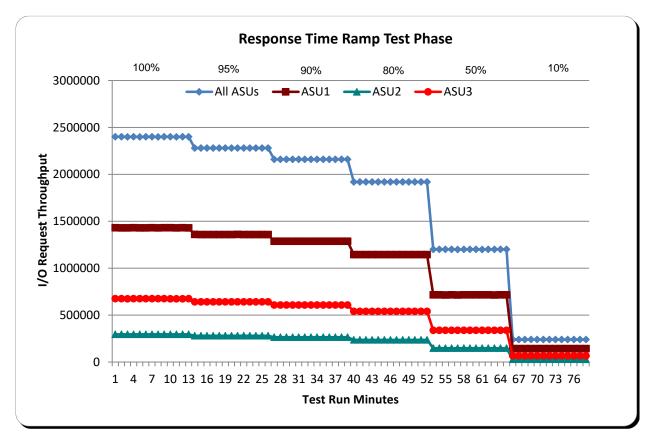

#### **Response Time Ramp Distribution (IOPS) Graph**

### <u>SPC-1 LRT<sup>TM</sup> Average Response Time (ms) Distribution Data</u>

| 4800 BSUs            | Start    | Stop    | Interval | Duration |
|----------------------|----------|---------|----------|----------|
| Start-Up/Ramp-Up     | 2:40:44  | 2:43:45 | 0-2      | 0:03:01  |
| Measurement Interval | 2:43:45  | 2:53:45 | 3-12     | 0:10:00  |
| 60 second intervals  | All ASUs | ASU1    | ASU2     | ASU3     |
| 0                    | 0.33     | 0.30    | 0.32     | 0.41     |
| 1                    | 0.26     | 0.24    | 0.26     | 0.29     |
| 2                    | 0.26     | 0.24    | 0.26     | 0.29     |
| 3                    | 0.26     | 0.24    | 0.26     | 0.29     |
| 4                    | 0.25     | 0.24    | 0.26     | 0.28     |
| 5                    | 0.25     | 0.24    | 0.26     | 0.28     |
| 6                    | 0.25     | 0.24    | 0.26     | 0.28     |
| 7                    | 0.26     | 0.24    | 0.26     | 0.29     |
| 8                    | 0.26     | 0.24    | 0.26     | 0.29     |
| 9                    | 0.25     | 0.24    | 0.26     | 0.28     |
| 10                   | 0.25     | 0.24    | 0.26     | 0.28     |
| 11                   | 0.26     | 0.24    | 0.26     | 0.29     |
| 12                   | 0.26     | 0.24    | 0.26     | 0.29     |
| Average              | 0.25     | 0.24    | 0.26     | 0.29     |

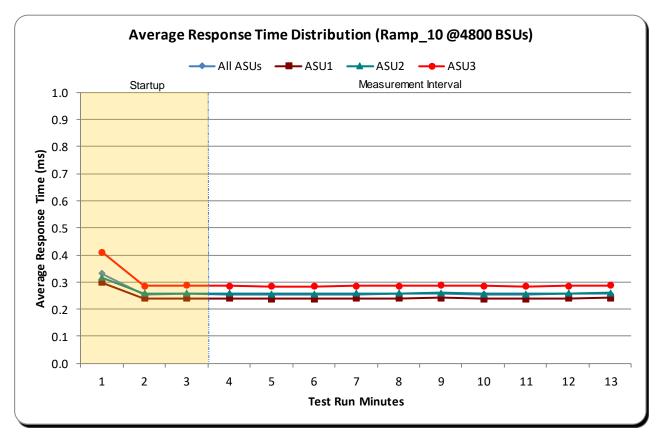

### <u>SPC-1 LRT<sup>TM</sup> Average Response Time (ms) Distribution Graph</u>

# <u>SPC-1 LRT<sup>TM</sup> (10%) – Measured Intensity Multiplier and Coefficient of Variation</u>

#### <u>Clause 3.4.3</u>

*IM* – *Intensity Multiplier:* The ratio of I/Os for each I/O stream relative to the total I/Os for all I/O streams (ASU1-1 – ASU3-1) as required by the benchmark specification.

#### <u>Clauses 5.1.10 and 5.3.15.2</u>

**MIM – Measured Intensity Multiplier:** The Measured Intensity Multiplier represents the ratio of measured I/Os for each I/O stream relative to the total I/Os measured for all I/O streams (ASU1-1 – ASU3-1). This value may differ from the corresponding Expected Intensity Multiplier by no more than 5%.

#### Clause 5.3.15.3

**COV – Coefficient of Variation:** This measure of variation for the Measured Intensity Multiplier cannot exceed 0.2.

|     | ASU1-1 | ASU1-2 | ASU1-3 | ASU1-4 | ASU2-1 | ASU2-2 | ASU2-3 | ASU3-1 |
|-----|--------|--------|--------|--------|--------|--------|--------|--------|
| IM  | 0.0350 | 0.2810 | 0.0700 | 0.2100 | 0.0180 | 0.0700 | 0.0350 | 0.2810 |
| MIM | 0.0350 | 0.2810 | 0.0700 | 0.2100 | 0.0180 | 0.0700 | 0.0350 | 0.2810 |
| COV | 0.001  | 0.000  | 0.001  | 0.000  | 0.002  | 0.001  | 0.001  | 0.000  |

### **Repeatability Test**

#### <u>Clause 5.4.5</u>

The Repeatability Test demonstrates the repeatability and reproducibility of the SPC-1 IOPS<sup>TM</sup> primary metric and the SPC-1 LRT<sup>TM</sup> metric generated in earlier Test Runs.

There are two identical Repeatability Test Phases. Each Test Phase contains two Test Runs. Each of the Test Runs will have a Measurement Interval of no less than ten (10) minutes. The two Test Runs in each Test Phase will be executed without interruption or any type of manual intervention.

The first Test Run in each Test Phase is executed at the 10% load point. The Average Response Time from each of the Test Runs is compared to the SPC-1  $LRT^{TM}$  metric. Each Average Response Time value must be less than the SPC-1  $LRT^{TM}$  metric plus 5% or less than the SPC-1  $LRT^{TM}$  metric plus one (1) millisecond (ms).

The second Test Run in each Test Phase is executed at the 100% load point. The I/O Request Throughput from the Test Runs is compared to the SPC-1 IOPS<sup>TM</sup> primary metric. Each I/O Request Throughput value must be greater than the SPC-1 IOPS<sup>TM</sup> primary metric minus 5%. In addition, the Average Response Time for each Test Run cannot exceed 30 milliseconds.

If any of the above constraints are not met, the benchmark measurement is invalid.

#### Clause 9.4.3.7.5

The following content shall appear in the FDR for each Test Run in the two Repeatability Test Phases:

- 1. A table containing the results of the Repeatability Test.
- 2. An I/O Request Throughput Distribution graph and table.
- 3. An Average Response Time Distribution graph and table.
- 4. The human readable Test Run Results File produced by the Workload Generator.
- 5. A listing or screen image of all input parameters supplied to the Workload Generator.

#### SPC-1 Workload Generator Input Parameters

The SPC-1 Workload Generator input parameters for the Sustainability, IOPS, Response Time Ramp, Repeatability, and Persistence Test Runs are documented in <u>Appendix E</u>.

#### **<u>Repeatability Test Results File</u>**

The values for the SPC-1 IOPS<sup>TM</sup>, SPC-1 LRT<sup>TM</sup>, and the Repeatability Test measurements are listed in the tables below.

|                            | SPC-1 IOPS™  |
|----------------------------|--------------|
| Primary Metrics            | 2,400,059.26 |
| Repeatability Test Phase 1 | 2,400,019.67 |
| Repeatability Test Phase 2 | 2,399,946.15 |

The SPC-1 IOPS<sup>™</sup> values in the above table were generated using 100% of the specified Business Scaling Unit (BSU) load level. Each of the Repeatability Test Phase values for SPC-1 IOPS<sup>™</sup> must greater than 95% of the reported SPC-1 IOPS<sup>™</sup> Primary Metric.

|                            | SPC-1 LRT™ |
|----------------------------|------------|
| Primary Metrics            | 0.25 ms    |
| Repeatability Test Phase 1 | 0.25 ms    |
| Repeatability Test Phase 2 | 0.25 ms    |

The average response time values in the SPC-1 LRT<sup>TM</sup> column were generated using 10% of the specified Business Scaling Unit (BSU) load level. Each of the Repeatability Test Phase values for SPC-1 LRT<sup>TM</sup> must be less than 105% of the reported SPC-1 LRT<sup>TM</sup> Primary Metric or less than the reported SPC-1 LRT<sup>TM</sup> Primary Metric plus one (1) millisecond (ms).

A link to the test result file generated from each Repeatability Test Run is listed below.

Repeatability Test Phase 1, Test Run 1 (LRT)

Repeatability Test Phase 1, Test Run 2 (IOPS)

Repeatability Test Phase 2, Test Run 1 (LRT)

Repeatability Test Phase 2, Test Run 2 (IOPS)

### <u>Repeatability 1 LRT – I/O Request Throughput Distribution Data</u>

| 4800 BSUs            | Start      | Stop       | Interval  | Duration  |
|----------------------|------------|------------|-----------|-----------|
| Start-Up/Ramp-Up     | 3:05:40    | 3:08:40    | 0-2       | 0:03:00   |
| Measurement Interval | 3:08:40    | 3:18:40    | 3-12      | 0:10:00   |
| 60 second intervals  | All ASUs   | ASU1       | ASU2      | ASU3      |
| 0                    | 240,115.57 | 143,105.58 | 29,537.33 | 67,472.65 |
| 1                    | 240,043.52 | 143,048.13 | 29,534.88 | 67,460.50 |
| 2                    | 240,014.12 | 143,037.07 | 29,531.65 | 67,445.40 |
| 3                    | 240,061.00 | 143,084.22 | 29,533.50 | 67,443.28 |
| 4                    | 239,932.75 | 143,010.02 | 29,495.82 | 67,426.92 |
| 5                    | 240,045.35 | 143,044.28 | 29,515.43 | 67,485.63 |
| 6                    | 239,930.38 | 143,003.68 | 29,489.03 | 67,437.67 |
| 7                    | 239,826.00 | 142,952.52 | 29,487.02 | 67,386.47 |
| 8                    | 239,889.50 | 142,952.52 | 29,487.02 | 67,386.47 |
| 9                    | 240,029.00 | 143,088.85 | 29,496.55 | 67,443.60 |
| 10                   | 240,007.55 | 143,069.72 | 29,524.00 | 67,413.83 |
| 11                   | 240,096.88 | 143,079.00 | 29,560.48 | 67,457.40 |
| 12                   | 240,054.23 | 143,100.10 | 29,541.80 | 67,412.33 |
| Average              | 239,987.27 | 143,041.06 | 29,514.78 | 67,431.43 |

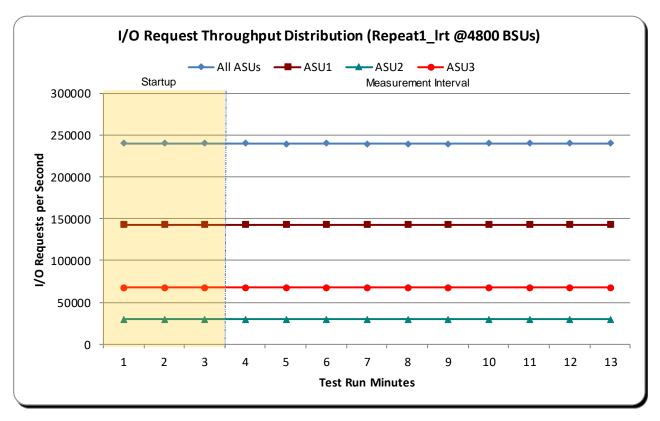

### <u>Repeatability 1 LRT – I/O Request Throughput Distribution Graph</u>

### <u>Repeatability 1 LRT – Average Response Time (ms) Distribution Data</u>

| 4800 BSUs            | Start    | Stop    | Interval | Duration |
|----------------------|----------|---------|----------|----------|
| Start-Up/Ramp-Up     | 3:05:40  | 3:08:40 | 0-2      | 0:03:00  |
| Measurement Interval | 3:08:40  | 3:18:40 | 3-12     | 0:10:00  |
| 60 second intervals  | All ASUs | ASU1    | ASU2     | ASU3     |
| 0                    | 0.32     | 0.29    | 0.30     | 0.39     |
| 1                    | 0.25     | 0.24    | 0.26     | 0.29     |
| 2                    | 0.26     | 0.24    | 0.26     | 0.29     |
| 3                    | 0.25     | 0.24    | 0.26     | 0.29     |
| 4                    | 0.25     | 0.24    | 0.26     | 0.28     |
| 5                    | 0.25     | 0.24    | 0.25     | 0.28     |
| 6                    | 0.25     | 0.24    | 0.26     | 0.28     |
| 7                    | 0.26     | 0.24    | 0.26     | 0.29     |
| 8                    | 0.26     | 0.24    | 0.26     | 0.29     |
| 9                    | 0.25     | 0.24    | 0.26     | 0.28     |
| 10                   | 0.25     | 0.24    | 0.26     | 0.28     |
| 11                   | 0.26     | 0.24    | 0.26     | 0.29     |
| 12                   | 0.26     | 0.24    | 0.26     | 0.29     |
| Average              | 0.25     | 0.24    | 0.26     | 0.29     |

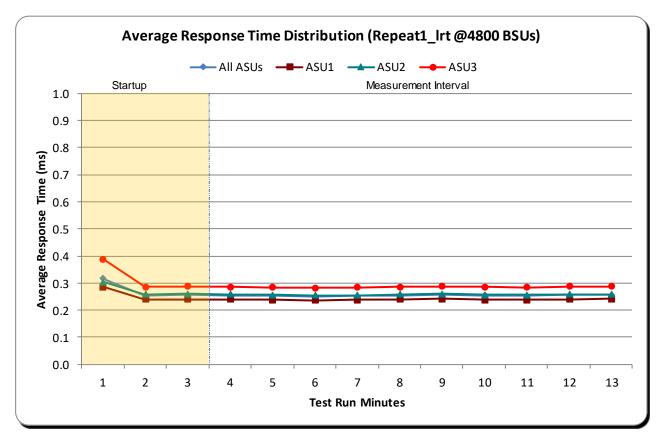

### <u>Repeatability 1 LRT – Average Response Time (ms) Distribution Graph</u>

### <u>Repeatability 1 IOPS – I/O Request Throughput Distribution Data</u>

| 48000 BSUs           | Start        | Stop         | Interval   | Duration   |
|----------------------|--------------|--------------|------------|------------|
| Start-Up/Ramp-Up     | 3:41:46      | 3:44:47      | 0-2        | 0:03:01    |
| Measurement Interval | 3:44:47      | 3:54:47      | 3-12       | 0:10:00    |
| 60 second intervals  | All ASUs     | ASU1         | ASU2       | ASU3       |
| 0                    | 2,400,419.87 | 1,430,461.12 | 295,200.02 | 674,758.73 |
| 1                    | 2,399,802.22 | 1,430,038.17 | 295,309.28 | 674,454.77 |
| 2                    | 2,400,040.07 | 1,430,490.20 | 295,244.02 | 674,305.85 |
| 3                    | 2,399,932.88 | 1,430,308.18 | 295,185.88 | 674,438.82 |
| 4                    | 2,400,328.77 | 1,430,434.13 | 295,247.08 | 674,647.55 |
| 5                    | 2,400,005.80 | 1,430,416.18 | 295,207.92 | 674,381.70 |
| 6                    | 2,400,330.23 | 1,430,648.95 | 295,214.13 | 674,467.15 |
| 7                    | 2,399,845.28 | 1,430,253.10 | 295,023.18 | 674,569.00 |
| 8                    | 2,400,009.60 | 1,430,253.10 | 295,023.18 | 674,569.00 |
| 9                    | 2,399,838.27 | 1,430,328.25 | 295,183.58 | 674,326.43 |
| 10                   | 2,400,029.07 | 1,430,512.58 | 295,176.35 | 674,340.13 |
| 11                   | 2,399,702.37 | 1,430,240.57 | 295,050.68 | 674,411.12 |
| 12                   | 2,400,174.45 | 1,430,572.70 | 295,242.53 | 674,359.22 |
| Average              | 2,400,019.67 | 1,430,396.34 | 295,182.25 | 674,441.08 |

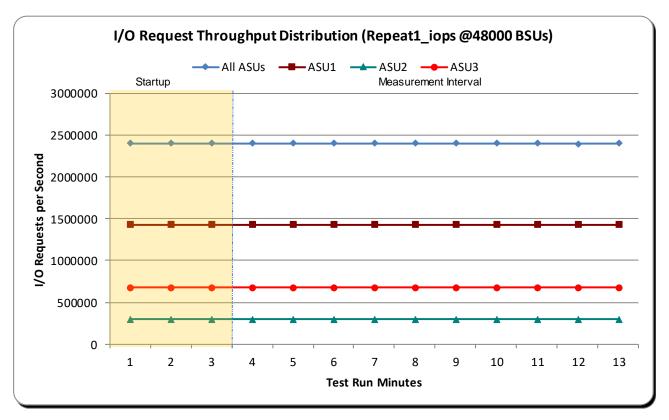

### <u>Repeatability 1 IOPS – I/O Request Throughput Distribution Graph</u>

### <u>Repeatability 1 IOPS – Average Response Time (ms) Distribution Data</u>

| 48000 BSUs             | Start    | Stop    | Interval | Duration |
|------------------------|----------|---------|----------|----------|
| Start-Up/Ramp-Up       | 3:41:46  | 3:44:47 | 0-2      | 0:03:01  |
| M ea surement Interval | 3:44:47  | 3:54:47 | 3-12     | 0:10:00  |
| 60 second intervals    | All ASUs | ASU1    | ASU2     | ASU3     |
| 0                      | 10.77    | 13.97   | 3.89     | 7.01     |
| 1                      | 0.65     | 0.65    | 0.57     | 0.70     |
| 2                      | 0.68     | 0.67    | 0.59     | 0.74     |
| 3                      | 0.65     | 0.64    | 0.57     | 0.69     |
| 4                      | 0.68     | 0.68    | 0.59     | 0.73     |
| 5                      | 0.67     | 0.66    | 0.58     | 0.73     |
| 6                      | 0.69     | 0.68    | 0.59     | 0.75     |
| 7                      | 0.69     | 0.68    | 0.59     | 0.73     |
| 8                      | 0.71     | 0.68    | 0.59     | 0.73     |
| 9                      | 0.71     | 0.71    | 0.60     | 0.75     |
| 10                     | 0.67     | 0.66    | 0.58     | 0.71     |
| 11                     | 0.69     | 0.68    | 0.59     | 0.73     |
| 12                     | 0.68     | 0.68    | 0.59     | 0.73     |
| Average                | 0.68     | 0.68    | 0.59     | 0.73     |

### <u>Repeatability 1 IOPS – Average Response Time (ms) Distribution Graph</u>

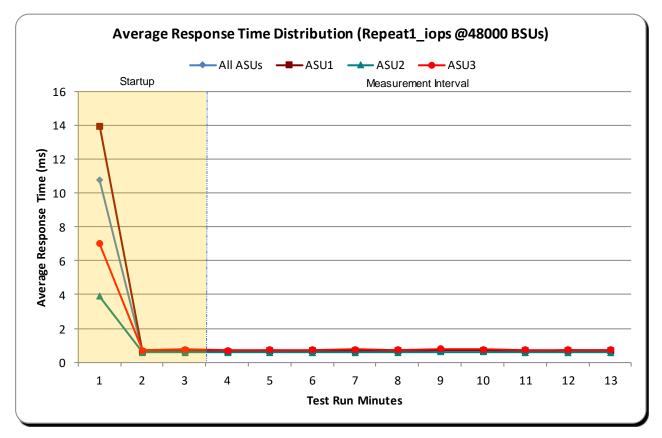

### <u>Repeatability 2 LRT – I/O Request Throughput Distribution Data</u>

| 4800 BSUs            | Start      | Stop       | Interval  | Duration  |
|----------------------|------------|------------|-----------|-----------|
| Start-Up/Ramp-Up     | 4:06:33    | 4:09:33    | 0-2       | 0:03:00   |
| Measurement Interval | 4:09:33    | 4:19:33    | 3-12      | 0:10:00   |
| 60 second intervals  | All ASUs   | ASU1       | ASU2      | ASU3      |
| 0                    | 239,944.13 | 143,066.08 | 29,495.62 | 67,382.43 |
| 1                    | 240,022.32 | 143,078.53 | 29,526.42 | 67,417.37 |
| 2                    | 239,969.72 | 143,061.08 | 29,548.05 | 67,360.58 |
| 3                    | 239,952.07 | 142,971.83 | 29,556.23 | 67,424.00 |
| 4                    | 239,972.48 | 143,065.32 | 29,513.98 | 67,393.18 |
| 5                    | 240,035.63 | 143,035.53 | 29,491.38 | 67,508.72 |
| 6                    | 240,007.05 | 143,076.43 | 29,472.12 | 67,458.50 |
| 7                    | 240,126.15 | 143,085.58 | 29,538.52 | 67,502.05 |
| 8                    | 240,013.90 | 143,085.58 | 29,538.52 | 67,502.05 |
| 9                    | 240,015.22 | 143,034.00 | 29,476.80 | 67,504.42 |
| 10                   | 239,970.55 | 143,012.72 | 29,523.08 | 67,434.75 |
| 11                   | 239,976.47 | 143,021.12 | 29,518.07 | 67,437.28 |
| 12                   | 239,945.10 | 143,024.87 | 29,483.72 | 67,436.52 |
| Average              | 240,001.46 | 143,034.25 | 29,510.38 | 67,456.83 |

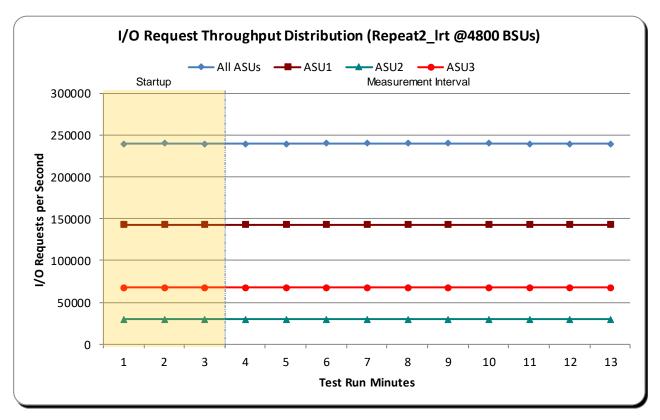

### <u>Repeatability 2 LRT – I/O Request Throughput Distribution Graph</u>

### <u>Repeatability 2 LRT – Average Response Time (ms) Distribution Data</u>

| 4800 BSUs              | Start    | Stop    | Interval | Duration |
|------------------------|----------|---------|----------|----------|
| Start-Up/Ramp-Up       | 4:06:33  | 4:09:33 | 0-2      | 0:03:00  |
| M ea surement Interval | 4:09:33  | 4:19:33 | 3-12     | 0:10:00  |
| 60 second intervals    | All ASUs | ASU1    | ASU2     | ASU3     |
| 0                      | 0.30     | 0.27    | 0.31     | 0.37     |
| 1                      | 0.26     | 0.24    | 0.26     | 0.29     |
| 2                      | 0.26     | 0.24    | 0.26     | 0.29     |
| 3                      | 0.25     | 0.24    | 0.26     | 0.28     |
| 4                      | 0.25     | 0.24    | 0.26     | 0.28     |
| 5                      | 0.25     | 0.24    | 0.26     | 0.28     |
| 6                      | 0.25     | 0.24    | 0.26     | 0.28     |
| 7                      | 0.26     | 0.24    | 0.26     | 0.29     |
| 8                      | 0.25     | 0.24    | 0.26     | 0.29     |
| 9                      | 0.25     | 0.24    | 0.26     | 0.28     |
| 10                     | 0.25     | 0.24    | 0.26     | 0.28     |
| 11                     | 0.26     | 0.24    | 0.26     | 0.29     |
| 12                     | 0.26     | 0.24    | 0.26     | 0.29     |
| Average                | 0.25     | 0.24    | 0.26     | 0.28     |

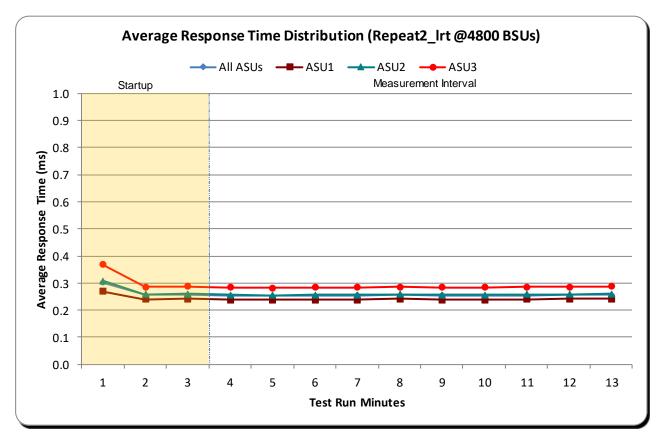

### <u>Repeatability 2 LRT – Average Response Time (ms) Distribution Graph</u>

### <u>Repeatability 2 IOPS – I/O Request Throughput Distribution Data</u>

| 48000 BSUs           | Start        | Stop         | Interval   | Duration   |
|----------------------|--------------|--------------|------------|------------|
| Start-Up/Ramp-Up     | 4:43:08      | 4:46:09      | 0-2        | 0:03:01    |
| Measurement Interval | 4:46:09      | 4:56:09      | 3-12       | 0:10:00    |
| 60 second intervals  | All ASUs     | ASU1         | ASU2       | ASU3       |
| 0                    | 2,400,876.85 | 1,430,742.47 | 295,335.95 | 674,798.43 |
| 1                    | 2,400,177.20 | 1,430,478.80 | 295,207.30 | 674,491.10 |
| 2                    | 2,399,892.67 | 1,430,389.82 | 295,174.80 | 674,328.05 |
| 3                    | 2,399,834.40 | 1,430,467.40 | 295,160.75 | 674,206.25 |
| 4                    | 2,400,101.22 | 1,430,422.78 | 295,229.77 | 674,448.67 |
| 5                    | 2,400,140.57 | 1,430,245.80 | 295,137.23 | 674,757.53 |
| 6                    | 2,399,949.95 | 1,430,385.03 | 295,330.28 | 674,234.63 |
| 7                    | 2,399,673.08 | 1,430,221.80 | 295,101.70 | 674,349.58 |
| 8                    | 2,400,142.75 | 1,430,221.80 | 295,101.70 | 674,349.58 |
| 9                    | 2,399,752.95 | 1,430,174.33 | 295,184.53 | 674,394.08 |
| 10                   | 2,399,742.73 | 1,430,225.85 | 295,192.42 | 674,324.47 |
| 11                   | 2,399,953.82 | 1,430,312.40 | 295,320.23 | 674,321.18 |
| 12                   | 2,400,170.07 | 1,430,604.62 | 295,110.70 | 674,454.75 |
| Average              | 2,399,946.15 | 1,430,347.44 | 295,191.93 | 674,406.79 |

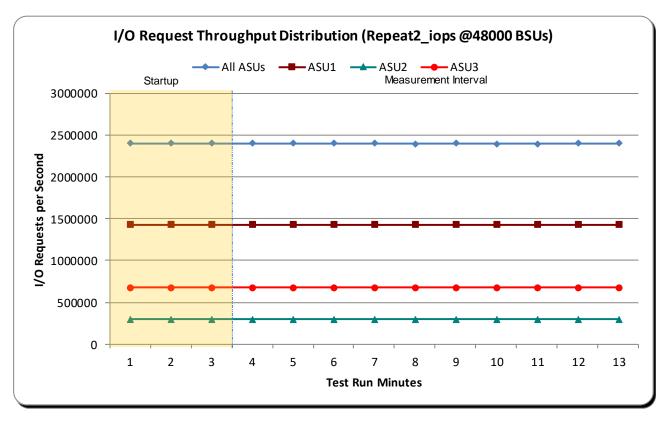

### <u>Repeatability 2 IOPS – I/O Request Throughput Distribution Graph</u>

### <u>Repeatability 2 IOPS – Average Response Time (ms) Distribution Data</u>

| 48000 BSUs             | Start    | Stop    | Interval | Duration |
|------------------------|----------|---------|----------|----------|
| Start-Up/Ramp-Up       | 4:43:08  | 4:46:09 | 0-2      | 0:03:01  |
| M ea surement Interval | 4:46:09  | 4:56:09 | 3-12     | 0:10:00  |
| 60 second intervals    | All ASUs | ASU1    | ASU2     | ASU3     |
| 0                      | 9.22     | 12.61   | 2.91     | 4.81     |
| 1                      | 0.64     | 0.64    | 0.56     | 0.68     |
| 2                      | 0.68     | 0.68    | 0.58     | 0.72     |
| 3                      | 0.65     | 0.64    | 0.56     | 0.69     |
| 4                      | 0.66     | 0.65    | 0.57     | 0.71     |
| 5                      | 0.69     | 0.69    | 0.59     | 0.75     |
| 6                      | 0.65     | 0.65    | 0.57     | 0.69     |
| 7                      | 0.66     | 0.65    | 0.57     | 0.70     |
| 8                      | 0.69     | 0.65    | 0.57     | 0.70     |
| 9                      | 0.66     | 0.66    | 0.57     | 0.71     |
| 10                     | 0.69     | 0.69    | 0.59     | 0.74     |
| 11                     | 0.67     | 0.66    | 0.58     | 0.72     |
| 12                     | 0.67     | 0.67    | 0.58     | 0.71     |
| Average                | 0.67     | 0.66    | 0.58     | 0.72     |

### Repeatability 2 IOPS - Average Response Time (ms) Distribution Graph

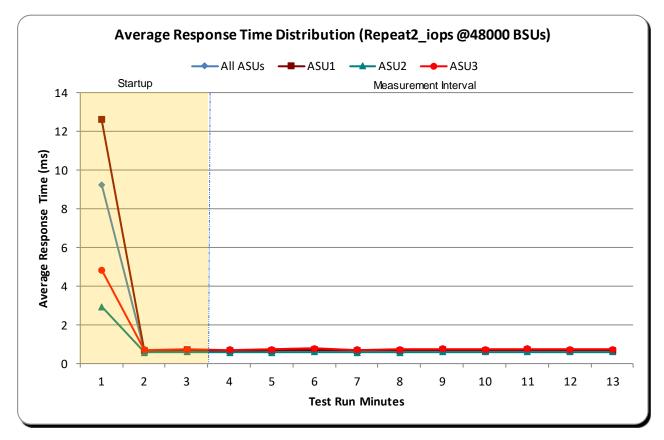

#### <u>Repeatability 1 (LRT) - Measured Intensity Multiplier and Coefficient of</u> <u>Variation</u>

#### <u>Clause 3.4.3</u>

*IM* – *Intensity Multiplier:* The ratio of I/Os for each I/O stream relative to the total I/Os for all I/O streams (ASU1-1 – ASU3-1) as required by the benchmark specification.

#### Clauses 5.1.10 and 5.3.15.2

**MIM – Measured Intensity Multiplier:** The Measured Intensity Multiplier represents the ratio of measured I/Os for each I/O stream relative to the total I/Os measured for all I/O streams (ASU1-1 – ASU3-1). This value may differ from the corresponding Expected Intensity Multiplier by no more than 5%.

#### Clause 5.3.15.3

**COV – Coefficient of Variation:** This measure of variation for the Measured Intensity Multiplier cannot exceed 0.2.

|     | ASU1-1 | ASU1-2 | ASU1-3 | ASU1-4 | ASU2-1 | ASU2-2 | ASU2-3 | ASU3-1 |
|-----|--------|--------|--------|--------|--------|--------|--------|--------|
| IM  | 0.0350 | 0.2810 | 0.0700 | 0.2100 | 0.0180 | 0.0700 | 0.0350 | 0.2810 |
| MIM | 0.0350 | 0.2810 | 0.0700 | 0.2100 | 0.0180 | 0.0700 | 0.0350 | 0.2810 |
| COV | 0.001  | 0.000  | 0.001  | 0.001  | 0.002  | 0.001  | 0.001  | 0.000  |

### <u>Repeatability 1 (IOPS) - Measured Intensity Multiplier and Coefficient of</u> <u>Variation</u>

|     | ASU1-1 | ASU1-2 | ASU1-3 | ASU1-4 | ASU2-1 | ASU2-2 | ASU2-3 | ASU3-1 |
|-----|--------|--------|--------|--------|--------|--------|--------|--------|
| IM  | 0.0350 | 0.2810 | 0.0700 | 0.2100 | 0.0180 | 0.0700 | 0.0350 | 0.2810 |
| MIM | 0.0350 | 0.2810 | 0.0700 | 0.2100 | 0.0180 | 0.0700 | 0.0350 | 0.2810 |
| COV | 0.000  | 0.000  | 0.000  | 0.000  | 0.000  | 0.000  | 0.000  | 0.000  |

#### <u>Repeatability 2 (LRT) - Measured Intensity Multiplier and Coefficient of</u> <u>Variation</u>

|     | ASU1-1 | ASU1-2 | ASU1-3 | ASU1-4 | ASU2-1 | ASU2-2 | ASU2-3 | ASU3-1 |
|-----|--------|--------|--------|--------|--------|--------|--------|--------|
| IM  | 0.0350 | 0.2810 | 0.0700 | 0.2100 | 0.0180 | 0.0700 | 0.0350 | 0.2810 |
| MIM | 0.0350 | 0.2810 | 0.0700 | 0.2100 | 0.0180 | 0.0700 | 0.0350 | 0.2811 |
| COV | 0.001  | 0.000  | 0.001  | 0.001  | 0.001  | 0.001  | 0.001  | 0.000  |

#### <u>Repeatability 2 (IOPS) - Measured Intensity Multiplier and Coefficient of</u> <u>Variation</u>

|     | ASU1-1 | ASU1-2 | ASU1-3 | ASU1-4 | ASU2-1 | ASU2-2 | ASU2-3 | ASU3-1 |
|-----|--------|--------|--------|--------|--------|--------|--------|--------|
| IM  | 0.0350 | 0.2810 | 0.0700 | 0.2100 | 0.0180 | 0.0700 | 0.0350 | 0.2810 |
| MIM | 0.0350 | 0.2810 | 0.0700 | 0.2100 | 0.0180 | 0.0700 | 0.0350 | 0.2810 |
| COV | 0.000  | 0.000  | 0.000  | 0.000  | 0.000  | 0.000  | 0.000  | 0.000  |

## **Data Persistence Test**

#### <u>Clause 6</u>

The Data Persistence Test demonstrates the Tested Storage Configuration (TSC):

- Is capable of maintain data integrity across a power cycle.
- Ensures the transfer of data between Logical Volumes and host systems occurs without corruption or loss.

The SPC-1 Workload Generator will write 16 block I/O requests at random over the total Addressable Storage Capacity of the TSC for ten (10) minutes at a minimum of 25% of the load used to generate the SPC-1 IOPS<sup>TM</sup> primary metric. The bit pattern selected to be written to each block as well as the address of the block will be retained in a log file.

The Tested Storage Configuration (TSC) will be shutdown and restarted using a power off/power on cycle at the end of the above sequence of write operations. In addition, any caches employing battery backup must be flushed/emptied.

The SPC-1 Workload Generator will then use the above log file to verify each block written contains the correct bit pattern.

#### <u>Clause 9.4.3.8</u>

The following content shall appear in this section of the FDR:

- 1. A listing or screen image of all input parameters supplied to the Workload Generator.
- 2. For the successful Data Persistence Test Run, a table illustrating key results. The content, appearance, and format of this table are specified in Table 9-12. Information displayed in this table shall be obtained from the Test Run Results File referenced below in #3.
- 3. For the successful Data Persistence Test Run, the human readable Test Run Results file produced by the Workload Generator (may be contained in an appendix).

#### SPC-1 Workload Generator Input Parameters

The SPC-1 Workload Generator input parameters for the Sustainability, IOPS, Response Time Ramp, Repeatability, and Persistence Test Runs are documented in <u>Appendix E</u>.

#### **Data Persistence Test Results File**

A link to each test result file generated from each Data Persistence Test is listed below.

Persistence 1 Test Results File

Persistence 2 Test Results File

#### **Data Persistence Test Results**

| Data Persistence Test Results                            |             |  |  |  |  |  |
|----------------------------------------------------------|-------------|--|--|--|--|--|
| Data Persistence Test Run Number: 1                      |             |  |  |  |  |  |
| Total Number of Logical Blocks Written                   | 993,231,872 |  |  |  |  |  |
| Total Number of Logical Blocks Verified                  | 251,228,160 |  |  |  |  |  |
| Total Number of Logical Blocks that Failed Verification  | 0           |  |  |  |  |  |
| Time Duration for Writing Test Logical Blocks            | 10 minutes  |  |  |  |  |  |
| Size in bytes of each Logical Block                      | 512         |  |  |  |  |  |
| Number of Failed I/O Requests in the process of the Test | 0           |  |  |  |  |  |

In some cases, the same address was the target of multiple writes, which resulted in more Logical Blocks Written than Logical Blocks Verified. In the case of multiple writes to the same address, the pattern written and verified must be associated with the last write to that address.

# PRICED STORAGE CONFIGURATION AVAILABILITY DATE

<u>Clause 9.4.3.9</u>

The committed delivery data for general availability (Availability Date) of all products that comprise the Priced Storage Configuration must be reported. When the Priced Storage Configuration includes products or components with different availability dates, the reported Availability Date for the Priced Storage Configuration must be the date at which all components are committed to be available.

The NetApp® AFF A700s as documented in this Full Disclosure Report is currently available for customer purchase and shipment.

# **PRICING INFORMATION**

<u>Clause 9.4.3.3.6</u>

The Executive Summary shall contain a pricing spreadsheet as documented in Clause 8.3.1.

Please see Priced Storage Configuration Pricing.

# TESTED STORAGE CONFIGURATION AND PRICED STORAGE CONFIGURATION DIFFERENCES

Clause 9.4.3.3.8

The Executive Summary shall contain a list of all differences between the Tested Storage Configuration (TSC) and the Priced Storage Configuration.

Please see Tested Storage Configuration / Priced Storage Configuration Differences.

# ANOMALIES OR IRREGULARITIES

#### <u>Clause 9.4.3.10</u>

The FDR shall include a clear and complete description of any anomalies or irregularities encountered in the course of executing the SPC-1 benchmark that may in any way call into question the accuracy, verifiability, or authenticity of information published in this FDR.

There were no anomalies or irregularities encountered during the SPC-1 audit of the NetApp® AFF A700s.

# APPENDIX A: SPC-1 GLOSSARY

### "Decimal" (powers of ten) Measurement Units

In the storage industry, the terms "kilo", "mega", "giga", "tera", "peta", and "exa" are commonly used prefixes for computing performance and capacity. For the purposes of the SPC workload definitions, all of the following terms are defined in "powers of ten" measurement units.

A kilobyte (KB) is equal to  $1,000 (10^3)$  bytes.

A megabyte (MB) is equal to 1,000,000 (10<sup>6</sup>) bytes.

A gigabyte (GB) is equal to 1,000,000,000 (10<sup>9</sup>) bytes.

A terabyte (TB) is equal to 1,000,000,000 (10<sup>12</sup>) bytes.

A petabyte (PB) is equal to 1,000,000,000,000,000 (10<sup>15</sup>) bytes

An exabyte (EB) is equal to 1,000,000,000,000,000 (10<sup>18</sup>) bytes

## "Binary" (powers of two) Measurement Units

The sizes reported by many operating system components use "powers of two" measurement units rather than "power of ten" units. The following standardized definitions and terms are also valid and may be used in this document.

A kibibyte (KiB) is equal to 1,024 (2<sup>10</sup>) bytes.

A mebibyte (MiB) is equal to 1,048,576 ( $2^{20}$ ) bytes.

A gigibyte (GiB) is equal to 1,073,741,824 (2<sup>30</sup>) bytes.

A tebibyte (TiB) is equal to 1,099,511,627,776 (2<sup>40</sup>) bytes.

A pebibyte (PiB) is equal to 1,125,899,906,842,624 (2<sup>50</sup>) bytes.

An exbibyte (EiB) is equal to 1,152,921,504,606,846,967 (2<sup>60</sup>) bytes.

### **SPC-1 Data Repository Definitions**

**Total ASU Capacity:** The total storage capacity read and written in the course of executing the SPC-1 benchmark.

**Application Storage Unit (ASU):** The logical interface between the storage and SPC-1 Workload Generator. The three ASUs (Data, User, and Log) are typically implemented on one or more Logical Volumes.

**Logical Volume:** The division of Addressable Storage Capacity into individually addressable logical units of storage used in the SPC-1 benchmark. Each Logical Volume is implemented as a single, contiguous address space.

**Addressable Storage Capacity:** The total storage (sum of Logical Volumes) that can be read and written by application programs such as the SPC-1 Workload Generator.

**Configured Storage Capacity:** This capacity includes the Addressable Storage Capacity and any other storage (parity disks, hot spares, etc.) necessary to implement the Addressable Storage Capacity.

**Physical Storage Capacity:** The formatted capacity of all storage devices physically present in the Tested Storage Configuration (TSC).

**Data Protection Overhead:** The storage capacity required to implement the selected level of data protection.

**Required Storage:** The amount of Configured Storage Capacity required to implement the Addressable Storage Configuration, excluding the storage required for the three ASUs.

**Global Storage Overhead:** The amount of Physical Storage Capacity that is required for storage subsystem use and unavailable for use by application programs.

**Total Unused Storage:** The amount of storage capacity available for use by application programs but not included in the Total ASU Capacity.

## **SPC-1 Data Protection Levels**

**Protected 1:** The single point of failure of any *storage device* in the configuration will not result in permanent loss of access to or integrity of the SPC-1 Data Repository.

**Protected 2:** The single point of failure of any *component* in the configuration will not result in permanent loss of access to or integrity of the SPC-1 Data Repository.

## **SPC-1** Test Execution Definitions

**Average Response Time:** The sum of the Response Times for all Measured I/O Requests divided by the total number of Measured I/O Requests.

**Completed I/O Request:** An I/O Request with a Start Time and a Completion Time (see "I/O Completion Types" below).

**Completion Time:** The time recorded by the Workload Generator when an I/O Request is satisfied by the TSC as signaled by System Software.

**Data Rate**: The data transferred in all Measured I/O Requests in an SPC-1 Test Run divided by the length of the Test Run in seconds.

**Expected I/O Count:** For any given I/O Stream and Test Phase, the product of 50 times the BSU level, the duration of the Test Phase in seconds, and the Intensity Multiplier for that I/O Stream.

**Failed I/O Request:** Any I/O Request issued by the Workload Generator that could not be completed or was signaled as failed by System Software. A Failed I/O Request has no Completion Time (see "I/O Completion Types" below).

**I/O Request Throughput:** The total number of Measured I/O requests in an SPC-1 Test Run divided by the duration of the Measurement Interval in seconds.

**In-Flight I/O Request:** An I/O Request issued by the I/O Command Generator to the TSC that has a recorded Start Time, but does not complete within the Measurement Interval (see "I/O Completion Types" below).

**Measured I/O Request:** A Completed I/O Request with a Completion Time occurring within the Measurement Interval (see "I/O Completion Types" below).

**Measured Intensity Multiplier:** The percentage of all Measured I/O Requests that were issued by a given I/O Stream.

**Measurement Interval:** The finite and contiguous time period, after the TSC has reached Steady State, when data is collected by a Test Sponsor to generate an SPC-1 test result or support an SPC-1 test result.

**Ramp-Up:** The time required for the Benchmark Configuration (BC) to produce Steady State throughput after the Workload Generator begins submitting I/O Requests to the TSC for execution.

**Ramp-Down:** The time required for the BC to complete all I/O Requests issued by the Workload Generator. The Ramp-Down period begins when the Workload Generator ceases to issue new I/O Requests to the TSC.

**Response Time:** The Response Time of a Measured I/O Request is its Completion Time minus its Start Time.

**Start Time:** The time recorded by the Workload Generator when an I/O Request is submitted, by the Workload Generator, to the System Software for execution on the Tested Storage Configuration (TSC).

**Start-Up:** The period that begins after the Workload Generator starts to submit I/O requests to the TSC and ends at the beginning of the Measurement Interval.

**Shut-Down:** The period between the end of the Measurement Interval and the time when all I/O Requests issued by the Workload Generator have completed or failed.

**Steady State:** The consistent and sustainable throughput of the TSC. During this period the load presented to the TSC by the Workload Generator is constant.

**Test**: A collection of Test Phases and or Test Runs sharing a common objective.

**Test Run:** The execution of SPC-1 for the purpose of producing or supporting an SPC-1 test result. SPC-1 Test Runs may have a finite and measured Ramp-Up period, Start-Up period, Shut-Down period, and Ramp-Down period as illustrated in the "SPC-1 Test Run Components" below. All SPC-1 Test Runs shall have a Steady State period and a Measurement Interval.

**Test Phase:** A collection of one or more SPC-1 Test Runs sharing a common objective and intended to be run in a specific sequence.

# I/O Completion Types

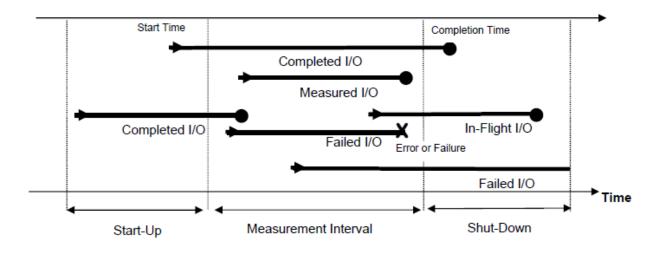

# **SPC-1** Test Run Components

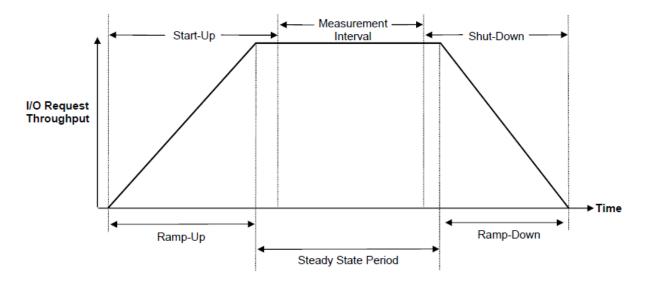

# APPENDIX B: CUSTOMER TUNABLE PARAMETERS AND OPTIONS

## Overview

NetApp used automation tools to build-out (setup) the storage and clients for workload testing. This method of automation allows building and re-building test environments for consistent and reliable testing.

The following gives a brief, high-level overview of the process for creating and configuring a test environment that is ready for SPC1 testing on a 12-node NetApp<sup>®</sup> A700s storage cluster. The actual steps performed are found in the <u>full log file</u> created by the automation tool.

When the automation tool is run to create or "build" the test environment, NetApp assumes that the storage cluster and hosts are not in active use and are ready to be configured. The tool can detect if an entity (such as a volume, LIF, igroup, LUN, and so on) already exists. If a specific entity already exists, it does not recreate that entity. The word bypass or bypassed in the log indicates this occurrence.

The following steps are needed for the initial configuration of a storage cluster:

- 1. Create storage aggregates (one per storage node).
- 2. Create a storage virtual machine (SVM; previously called a vserver) on the storage cluster.

3. Create logical interfaces (LIFs) for cluster management and FC that are mapped to hardware ports. Next, the build automation tool begins a loop through the hosts (clients). That is, it configures the first host and creates associated storage elements. It then proceeds to the next host. For the first host, the tool executes additional steps that are only performed once.

To configure the first host (client) machine, the tool performs the following steps:

- 1. Executes a variety of general or common Linux commands to set up the host machine.
- 2. Installs any files or packages needed on the client machine.
- 3. Creates 120 NetApp<sup>®</sup> FlexVol<sup>®</sup> volumes on the storage system for use by all clients (data or ASUs).
- 4. Creates storage igroups.
- 5. Creates 120 LUNs and map the LUNs to volumes created previously.
- 6. Adds initiators to igroups for FC ports on the host (two per host).
- 7. Sets up multipath for 960 paths (120 volumes x 2 FC ports on hosts x 4 FC ports on storage).
- 8. Sets up udev rules to set the queue depth on the host.
- 9. Creates host-side volume groups and then creates logical volumes with the <code>vgcreate</code> and <code>lvcreate</code> commands.
- 10. Runs additional Linux commands needed to continue host setup.
- 11. Creates the SPC1-specific files needed to control the hosts, slaves, and scripts that are used in the run of workload generator SPC1.

To configure the remaining hosts (hosts 2 through 15), the tool performs the following steps:

- 1. Runs general or common Linux commands to set up the host machine.
- 2. Installs any files or packages needed on the client machine.
- 3. Adds initiators to igroups for FC ports on the host (two per host).
- 4. Sets up multipath for 960 paths (120 volumes x 2 FC ports on hosts x 4 FC ports on storage).

- 5. Sets up udev rules to set the queue depth on the host.
- 6. Runs any additional Linux command needed to continue host setup.

### Details

The following presents an annotation of the log file from the build automation tool that created the SPC1 test environment for the setup of the Linux clients. The full log files are available separately. Line numbers refer to lines in the <u>build automation log file</u>. This text includes excerpts from the build automation log, as examples, and shows tunable parameters that were set:

```
585 #####
                      Building Out spc1
                                                     ####
  586
  587
  588 Connected to 10.63.158.60
  596 General Purpose Commands: service ntpd restart
  597 General Purpose Commands: chkconfig --add ntpd ; chkconfig ntpd on
  598 General Purpose Commands: ntpdate 0.north-america.pool.ntp.org 1.us.pool.ntp.org
2.us.pool.ntp.org 3.us.pool.ntp.org
  599 General Purpose Commands: sed -i "s/SELINUX=enforcing/SELINUX=disabled/g"
/etc/selinux/config
  600 General Purpose Commands: setenforce Permissive
  601 General Purpose Commands: yum install -y python iostat expect screen dos2unix
  602 General Purpose Commands: curl https://bootstrap.pypa.io/get-pip.py -o /tmp/get-pip.py 2>
/dev/null | wc -l
  603 General Purpose Commands: python /tmp/get-pip.py
  604 General Purpose Commands: pip install awscli==1.10.47
[AWS used as a file repository]
  605 SFTP PUT: Local: /tmp/config aws Remote: /tmp/config aws
  606 General Purpose Commands: /tmp/config aws
  607 General Purpose Commands: sudo aws s3 cp s3://wle-
cloudformation/binaries/netapp linux unified host utilities-7-0.x86 64.rpm /opt
  608 General Purpose Commands: sudo aws s3 cp s3://wle-cloudformation/block/multipath.conf
/etc/multipath.conf
(see file multipath.conf)
  609 General Purpose Commands: sudo yum install -y libhbaapi device-mapper-multipath kpartx
pciutils
  610 General Purpose Commands: sudo rpm -ivh /opt/netapp linux unified host utilities-7-
0.x86 64.rpm
  611 General Purpose Commands: sudo chkconfig --add multipathd ; sudo chkconfig multipathd on
  612 General Purpose Commands: sudo service multipathd start
  613 General Purpose Commands: sudo service multipathd restart 2> /dev/null
  614 General Purpose Commands: sudo service multipathd status 2> /dev/null | grep -c running
  615 General Purpose Commands: sudo lspci | grep Fibre | wc -1
  616 General Purpose Commands: sudo sanlun fcp show adapter 2> /dev/null | wc -l
[Configuring lvm, putting the lvm.conf file in place:]
  3157 General Purpose Commands: sudo echo 1 > /sys/class/fc_host/host2/issue_lip
  3158 General Purpose Commands: sudo yum install -y lvm2
 3159 General Purpose Commands: sudo aws s3 cp s3://wle-cloudformation/block/lvm.conf
/etc/lvm/lvm.conf
(see file lvm.conf)
 3160 General Purpose Commands: sudo chkconfig --add lvm2-lvmetad ; sudo chkconfig lvm2-lvmetad
on
 3161 General Purpose Commands: sudo service lvm2-lvmetad start
[putting udev rules in place to control queue depth]
 3196 SFTP PUT: Local: /tmp/99-lun-captan-udev.rules Remote: /etc/udev/rules.d/99-lun-captan-
udev.rules
 3197 General Purpose Commands: sudo udevadm control --reload
 3198 General Purpose Commands: sudo udevadm trigger
(see udev file)
[Create a Logical Volume, Example:]
```

Full Disclosure Report

```
3539 General Purpose Commands: sudo lvcreate -i 48 -I 1024 -n Spc1v2ASU1VG1 lv -1 100%FREE
Spc1v2ASU1VG1_vg
48 number of stripes in this example
1024 stripe size in KiB
100%FREE (use 100% of space in the volume group)
 3727 General Purpose Commands: grep 10.63.173.188:/SPC1RunDir /etc/fstab | grep
/opt/SPC1RunDir | wc -l
 3728 General Purpose Commands: yum install -y showmount nfs-utils rpcbind
 3729 General Purpose Commands: service rpcbind start
  3730 General Purpose Commands: chkconfig --add rpcbind ; chkconfig rpcbind on
  3731 General Purpose Commands: chmod 644 /etc/fstab
 3732 General Purpose Commands: mount -a
  3743 General Purpose Commands: yum install -y tuned java java-header tuned
  3744 General Purpose Commands: tuned-adm profile enterprise-storage
  3745 General Purpose Commands: service iptables stop
  3746 General Purpose Commands: chkconfig off iptables
```

# APPENDIX C: TESTED STORAGE CONFIGURATION CREATION

### Overview

Please see the Overview section in <u>Appendix B</u>.

# Details

This appendix contains an annotation of output (log file) from the automation tool used for creation of the SPC1 test environment for the storage system. Line numbers refer to lines in the <u>build automation log</u> <u>file</u>. Also included here are the settings for tunable parameters used.

ZAPI is the standard NetApp Application Program Interface (API). ZAPI is part of the NetApp Manageability SDK Library where it is available to customers.

#### **Build Automation Log, Line Numbers 6-136**

Data aggregates using ZAPI calls with the displayed parameters are created. Twelve aggregates are created, one for each storage node. An example for one storage node is presented in the following text:

```
6 aggr-create(Attributes):
7 aggregate(spc_01_AggrGroup1_1)
8 checksum-style(block)
9 disk-type(SSD)
10 disk-count(23)
11 raid-size(23)
12 raid-type(raid_dp)
13 node-name(spc-01)
14 Aggr Create Status (spc-01:spc_01_AggrGroup1_1) : <results status="passed"></results>
```

For each aggregate, data compaction (a storage efficiency feature) is disabled as required by the SPC1 specification.

```
15 Storage Purpose Commands: set diag; node run -node spc-01 wafl pack disable -A spc_01_AggrGroup1_1
```

### Build Automation Log, Line Numbers 138-144

An SVM named spc1v2 is created. An SVM in a NetApp clustered storage configuration manages an individual workload.

| 138 | vserver-create(Attributes):                                          |
|-----|----------------------------------------------------------------------|
| 139 | root-volume(spc1v2 root)                                             |
| 140 | root-volume-aggregate(spc_01_AggrGroup1_1)                           |
| 141 | root-volume-security-style(unix)                                     |
| 142 | <pre>snapshot-policy(none)</pre>                                     |
| 143 | vserver-name(spc1v2)                                                 |
| 144 | Vserver Create Status (spc1v2) : <results status="passed"></results> |

#### **Build Automation Log, Line Numbers 146-581**

ZAPI calls are used to create cluster LIFs with the physical FC target ports 2a, 2b, 3a and 3b on each storage controller with settings as specified. If a LIF or other entity already exists, the build tool recognizes this and bypasses recreation. The following text provides an example of LIF creation:

```
146net-interface-create (Attributes):147node (spc-01)148home_port (2a)149interface_name (fcp_2a_n1)
```

```
150 role(data)
151 vserver(spclv2)
152 data_protocol(fcp)
153 Lif Create Status (fcp_2a_n1) : <results status="passed"></results>
```

#### **Build Automation Log, Line Numbers 617-3144**

ZAPI calls are used to create data volumes and associated LUNs, create igroups, and then map the LUNs. With this process, 120 data volumes are created, as are 120 LUNs, one for each data volume. The aggregate NetApp® Snapshot® reserve called snap reserve is changed to 0 bytes so that no space is reserved for Snapshot copies. These steps creates and start the FCP service.

#### **Summary of Volume Creation**

On each storage controller (x12), the following volumes are created:

Four volumes of 834,715,742 KB each in the data aggregates. These volumes contain the LUNs for ASU-1.

Three volumes of 1,112,954,323 KB each in the data aggregate. These volumes contain the LUNs for ASU-2.

Three volumes of 247,323,182 KB each in the data aggregate. These volumes contain the LUNs for ASU-3.

On each storage controller (x12), the following LUNs are created:

Four LUNs of 709,508,380 KB in each data volume designated for ASU-1.

Three LUNs of 946,011,174 KB in each data volume designated for ASU-2.

Three LUNs of 210,224,705 KB in each data volume designated for ASU-3.

The following example shows one data volume, LUN, and igroup/mapping:

```
617 volume-create(Attributes):
  618
           containing-aggr-name(spc 01 AggrGroup1 1)
             junction-path(/Spc1v2 spc 01 AggrGroup1 1 ASU1VG1 1)
   619
            size(854748919808)
  62.0
   621
              volume(Spc1v2 spc 01 AggrGroup1 1 ASU1VG1 1)
             volume-security-style(unix)
  62.2
  623 space-reserve(none)
  624
              percentage-snapshot-reserve(0)
  625 Flexvol Create Status (Spc1v2_spc_01_AggrGroup1_1_ASU1VG1_1): "passed"
  626 snapshot-set-reserve (Attributes):
        percentage(0)
  627
  62.8
              volume(Spc1v2spc 01 AggrGroup1 1 ASU1VG1 1)
  629 fcp-service-create(Attributes):
  630
             start(true)
  632 igroup-create(Attributes):
        initiator-group-name(igroup-Spclv2)
initiator-group-type(fcp)
   633
  634
  635
             os type(linux)
  636 Igroup Create Status: <results status="passed"></results>
  637 lun-create-by-size(Attributes):
  638
             ostype(linux)
  639
      path(/vol/Spc1v2_spc_01_AggrGroup1_1_ASU1VG1_1/Spc1v2_spc_01_AggrGroup1_1_ASU1VG1_1_ASU1V
G1 1)
  640
              size(726536581120)
   641 LUN Create Status
(/vol/Spc1v2 spc 01 AggrGroup1 1 ASU1VG1 1/Spc1v2 spc 01 AggrGroup1 1 ASU1VG1 1 ASU1VG1 1) :
"passed"
  642 lun-map(Attributes):
  643
              initiator-group(igroup-Spc1v2)
```

644 path(/vol/Spc1v2\_spc\_01\_AggrGroup1\_1\_ASU1VG1\_1/Spc1v2\_spc\_01\_AggrGroup1\_1\_ASU1VG1\_1\_ASU1V G1\_1) 645 LUN Map Status (/vol/Spc1v2\_spc\_01\_AggrGroup1\_1\_ASU1VG1\_1/Spc1v2\_spc\_01\_AggrGroup1\_1\_ASU1VG1\_1\_ASU1VG1\_1) : "passed"

#### **Build Automation Log, Under Each Host**

This example contains four lines for each Initiator and two initiators for each host. It also depicts the creation of an igroup for each FC initiator port (two per host).

```
3145 General Purpose Commands: sudo ls /sys/class/fc host 2> /dev/null
3146 General Purpose Commands: sudo cat /sys/class/fc_host/host1/port_name
3147 igroup-add (Attributes):
            initiator(2100000e1e23bff0)
3148
3149
            initiator-group-name(igroup-Spc1v2)
3150 Add initiator: igroup-Spc1v2
3151 General Purpose Commands: sudo echo 1 > /sys/class/fc host/host1/issue lip
3152 General Purpose Commands: sudo cat /sys/class/fc host/host2/port name
3153 igroup-add(Attributes):
            initiator(2100000e1e23bff1)
3154
3155
            initiator-group-name (igroup-Spc1v2)
3156 Add initiator: igroup-Spc1v2
```

#### **Build Automation Log, Line Number 3747**

The Snapshot schedule is set for the root volume to 0 0 0 (no snapshots).

3747 Storage Purpose Commands: node run \* snap sched vol0 0 0 0

#### **Build Automation Log, Line Numbers 3748**

The raid scrub schedule parameter was changed from the system default of daily (1 AM to 5 AM) and Sunday (1 AM to 1 PM) to Sunday 1 AM to 7 AM. The default schedule is unnecessary for SSDs.

```
3748 Storage Purpose Commands: storage raid-options modify -node * -name raid.scrub.schedule - value 6h@sun@1
```

#### **Build Automation Log, Line Number 3749**

Inline compression is set to disabled, as required by the SPC1 specification.

```
3749 Storage Purpose Commands: volume efficiency modify -volume * -inline-compression false
```

#### **Build Automation Log, Line Number 3750**

The inline deduplication parameter is set to disabled, as required by the SPC1 specification.

3750 Storage Purpose Commands: volume efficiency modify -volume \* -inline-dedupe false

#### **Build Automation Log, Line Number 3751**

The nosnap value for the root volume is set from the default of off to on.

3751 Storage Purpose Commands: node run \* vol options vol0 nosnap on

#### **Build Automation Log, Line Numbers 3752**

The wafl.optimize\_write\_once option is changed from the default value of on to off. This option affects the initial layout of data within a newly created aggregate. The default data layout favors applications that do not overwrite data.

3752 Storage Purpose Commands: node run \* options wafl.optimize\_write\_once off

# APPENDIX D: SPC-1 WORKLOAD GENERATOR STORAGE COMMANDS AND PARAMETERS

# ASU Pre-Fill

The content of the command and parameter file used in this benchmark to execute the required ASU pre-fill can be found at the following link.

prefill\_luns.txt

# **Primary Metrics and Repeatability Tests:**

The content of the SPC-1 Workload Generator command and parameter file used in this benchmark to execute the Primary Metrics Tests (Sustainability Test Phase, IOPS Test Phase, and Response Time Ramp Test Phase) and Repeatability Tests (Repeatability Test Phase 1 and Repeatability Test Phase 2) can be found at the following link.

spc1.cfg.multihost

# **SPC-1** Persistence Test

The content of the SPC-1 Workload Generator command and parameter file, used in this benchmark to execute the SPC-1 Persistence Test can be found at the following link.

spc1.cfg.persist

The first script, spc1v2\_start.sh, was invoked to collect a set of configuration information, execute the required ASU pre-fill, invoke a script, spc1v2\_start\_all\_slaves\_jvms.sh, to start all of the Slave JVMs, execute the Primary Metrics Test (Sustainability Test Phase, IOPS Test Phase, and Response Time Ramp Test Phase), the Repeatability Test (Repeatability Test Phase 1 and Repeatability Test Phase 2), invoke a script, spc1v2\_stop\_all\_slaves\_jvms.sh, to stop all of the Slave JVMs, and execute the SPC-1 Persistence Test Run 1 (write phase) in an uninterrupted sequence.

After completing the required Test Storage Configuration power off/power on cycle, the spc1v2\_start2.sh script was invoked to execute the SPC-1 Persistence Test Run 2 (read phase) and collect a second set of configuration information.

- <u>spc1v2\_start.sh</u>
- <u>spc1v2\_start\_all\_slaves\_jvms.sh</u>
- <u>spc1v2\_stop\_all\_slaves\_jvms.sh</u>
- <u>spc1v2\_start2.sh</u>
- <u>launch\_host1\_slaves.sh</u> (example from host 1)

# **APPENDIX F: THIRD PARTY QUOTATION**

| <b>ANIX(ER</b>                          | QUOTATION | Date:<br>Quote | 1/9/17 |
|-----------------------------------------|-----------|----------------|--------|
|                                         |           | #:             | 56312  |
| Subject to attached terms, available at |           | Custo          |        |
| anixter.com/termsandconditions          |           | mer #:         | 397345 |

| NETWORK                        |              |
|--------------------------------|--------------|
| APPLIANCE INC                  | Anixter Inc. |
| 7301-1 KIT CREEK               | Corporate    |
| ROAD                           | Headquarters |
|                                | 2301 Patriot |
|                                | Blvd.        |
|                                | Glenview, IL |
| RESEARCH TRIANGLE PA, NC 27709 | 60026        |
|                                | PANDUIT      |
|                                | FIBER CABLES |
| r                              |              |

Fax:

|      | Quan | Anixter Catalog Number and    |      | Unit  | Extended |
|------|------|-------------------------------|------|-------|----------|
| ltem | tity | Description                   | Unit | Price | Price    |
| 01   | 1    | 545917                        | EA   | 20.65 | \$20.65  |
|      |      | PANDUIT FX2ERLNLNSNM002       |      |       |          |
|      |      | OM3 2-F 1.6MM PATCHCORD RISER |      |       |          |
|      |      | LC-LC DUPLEX AQUA 2M          |      |       |          |
|      |      | FX2ERLNLNSNM002               |      |       |          |
|      |      | Availability: STOCK           |      |       |          |
| 02   | 1    | 564053                        | EA   | 34.25 | \$34.25  |
|      |      | PANDUIT FX2ERLNLNSNM010       |      |       |          |
|      |      | OM3 2-F 1.6MM PATCHCORD RISER |      |       |          |
|      |      | LC-LC DUPLEX AQUA 10M         |      |       |          |
|      |      | FX2ERLNLNSNM010               |      |       |          |
|      |      | Availability: STOCK           |      |       |          |
|      |      |                               |      |       |          |
|      |      |                               |      |       |          |
| 1    |      |                               |      |       |          |
|      |      |                               |      |       |          |
|      |      |                               |      |       |          |
|      |      |                               |      |       |          |
|      |      |                               |      |       |          |
|      |      |                               |      |       |          |

|                                | NETCOL  |                                                                                        |                         | Page Total:             |      | \$54.90                        |
|--------------------------------|---------|----------------------------------------------------------------------------------------|-------------------------|-------------------------|------|--------------------------------|
| TERMS                          | approva | OM, subject to credit<br>al                                                            |                         | Quote Total:            |      | \$54.90                        |
| F.O.B.                         |         | ., PPD/CHARGE<br>IAL IN ANIXTER INVENTO                                                | RY IS                   |                         |      |                                |
| SHIPMENT:                      |         | T TO PRIOR SALE<br>ACCEPTANCE IS BASED U                                               | JPON PRIOR              |                         |      |                                |
| NOTES:                         | MATER   | APPROVAL ALL<br>IAL IS NON-RETURNABLE<br>N AUTHORIZATION<br>to learn about special fin |                         |                         | ione |                                |
|                                |         | ers over \$10,000.                                                                     | ancing and le           | ease-to-own opt         | lons |                                |
| Please refer all inquiries to: |         |                                                                                        | SALES<br>2800 P         | ER RALEIGH<br>PERIMETER |      | Phone:<br>919/461-xxxx<br>Fax: |
|                                |         |                                                                                        | PARK I<br>MORR<br>27560 | JR #E<br>ISVILLE, NC.   |      | 919/463-xxxx                   |
| COMMENTS                       |         | R CABLE PRICES ARE VALI<br>DAR DAYS. ALL OTHER                                         | 2,000                   |                         |      |                                |

CALENDAR DAYS. ALL OTHER ITEMS ARE VALID 60 DAYS UNLESS NOTED AT THE ITEM LEVEL.

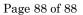

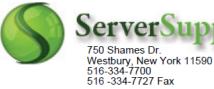

| 1 | Invoice # | 2997436    |
|---|-----------|------------|
|   | Date      | 1/9/2017   |
|   | Time      | 5:40:09 PM |

| Bill 1 | 0          | Ship To                         |          |  |
|--------|------------|---------------------------------|----------|--|
| , USA  |            | Receiving<br>, USA<br>Reference |          |  |
| Rep    | Terms      | Delivery                        | Tax Rate |  |
| THOMAS | CreditCard | Ground                          | 0.000%   |  |
|        |            |                                 |          |  |

| QTY | Part Number | Description                                                                                                    | Unit Cost | Sub Total  |
|-----|-------------|----------------------------------------------------------------------------------------------------|-----------|------------|
| 1   | QLE2672-CK  | QLOGIC QLE2672-CK SANBLADE 16GB DUAL PORT PCIE<br>FIBRE CHANNEL HOST BUS ADAPTER WITH BOTH BRACKET.<br>NEW FACTORY SEALED. | \$1290.00 | \$1,290.00 |
|     |             |                                                                                                    | SubTotal  | \$1,290.00 |
| OPT | TIONAL      |                                                                                                    | Тах       | \$0.00     |
|     |             | :                                                                                                    | Shipping  | \$0.00     |
|     |             |                                                                                                    | Total     | \$1,290.00 |

https://www.serversupply.com/policies.asp

Tracker :

Status : QUOTE

Customer PO# :